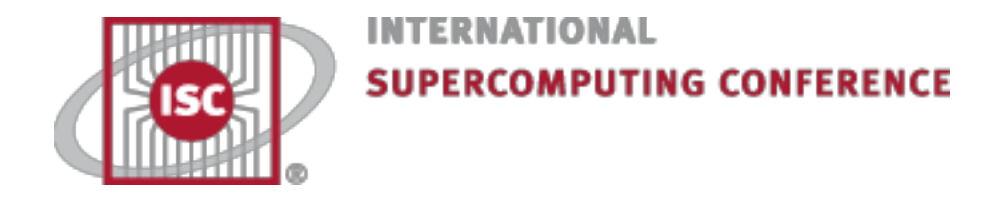

## **LINPACK Benchmark with Time Limits on Multicore & GPU Based Accelerators**

 **Jack Dongarra University of Tennessee & Oak Ridge National Laboratory, USA** 

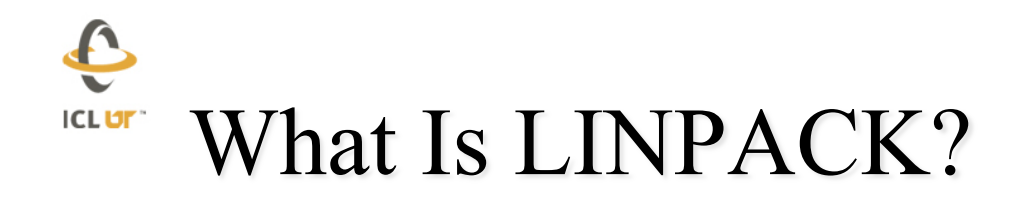

- LINPACK is a package of mathematical software for solving  **problems in linear algebra, mainly dense linear systems of linear equations.**
- ¨ **LINPACK: "LINear algebra PACKage" Written in Fortran 66**
- ¨ **The project had its origins in 1974**
- ¨ **The project had four primary contributors: myself when I was at Argonne National Lab, Jim Bunch from the University of California-San Diego, Cleve Moler who was at New Mexico at that time, and Pete Stewart from the University of Maryland.**
- LINPACK as a software package has been largely superseded by LAPACK, which has been designed to run efficiently on shared-memory, vector supercomputers.

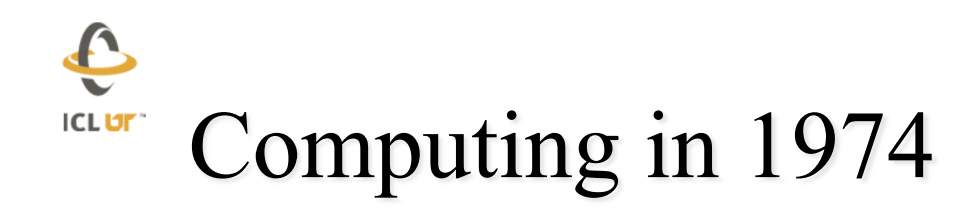

### **Fortran 66**

- ¨ **High Performance Computers:** 
	- **IBM 370/195, CDC 7600, Univac 1110, DEC PDP-10, Honeywell 6030**
- ¨ **Trying to achieve software portability**
- ¨ **Run efficiently**
- ¨ **BLAS (Level 1)** 
	- **Vector operations**
- ¨ **Software released in 1979** 
	- **About the time of the Cray 1**

 $\hat{\mathbf{r}}$ **LINPACK Benchmark? ICLUT** 

- ¨ **The Linpack Benchmark is a measure of a computer's floating-point rate of execution.** 
	- **It is determined by running a computer program that solves a dense system of linear equations.**
- Over the years the characteristics of the  **benchmark has changed a bit.** 
	- **In fact, there are three benchmarks included in the Linpack Benchmark report.**
- ¨ **LINPACK Benchmark** 
	- **Dense linear system solve with LU factorization using partial pivoting**
	- $\triangleright$  Operation count is: 2/3 n<sup>3</sup> + O(n<sup>2</sup>)
	- **Benchmark Measure: MFlop/s**
	- **Original benchmark measures the execution rate for a Fortran program on a matrix of size 100x100.**

# "Accidental Benchmarker

¨ **Appendix B of the Linpack Users' Guide** 

- **Designed to help users extrapolate execution time for Linpack software package**
- First benchmark report from 1977; **Cray 1 to DEC PDP-10**

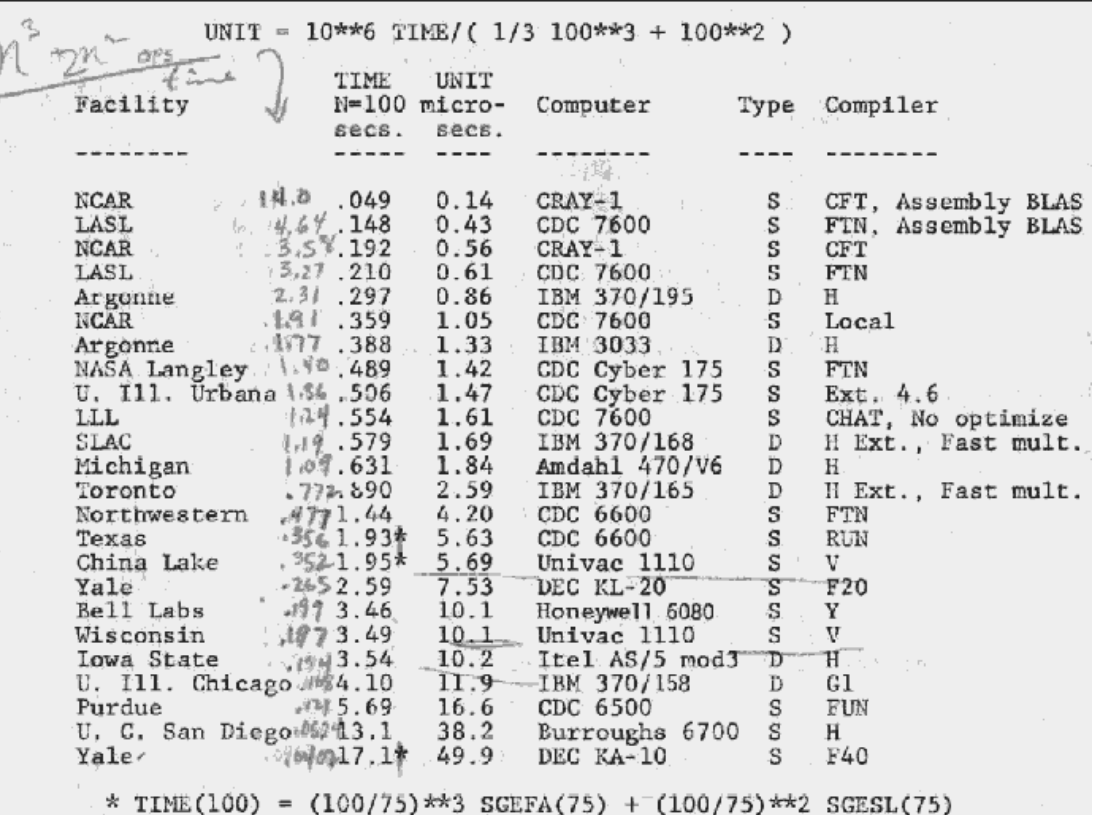

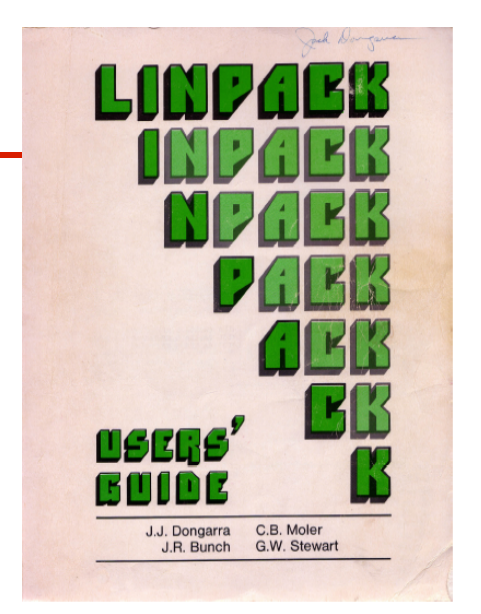

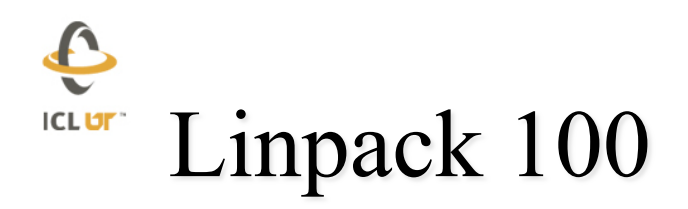

- Use the LINPACK software DGEFA and DGESL  **to solve a system of linear equations.**
- ¨ **DGEFA factors a matrix**
- **DGESL** solve a system of equations based on  **the factorization.**

Step 1 
$$
A = LU
$$

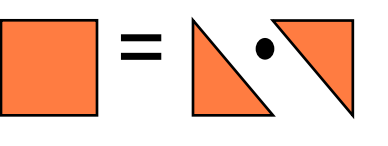

Step 2 Forward Elimination

Solve 
$$
L y = b
$$

Step 3 Backward Substitution Solve *U x = y*

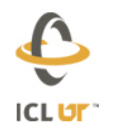

#### DGESL and

 $\mathbf C$ 

 $\mathbf{C}$ 

 $\mathbf{C}$ 

 $\mathbf{C}$ 

 $\mathbf{C}$ 

```
\mathbf c\mathbf cgaussian elimination with partial pivoting
\mathbf{C}info = 0nm1 = n - 1if (nm1 .1t. 1) go to 70
       do 60 k = 1, nm1
          kp1 = k + 1\mathbf cfind 1 = pivot index\mathbf{c}\mathbf c1 = \text{idamar}(n-k+1, a(k, k), 1) + k - 1ipvt(k) = 1\mathbf{c}\mathbf{C}zero pivot implies this column already triangularized
\mathbf Cif (a(1, k) .eq. 0.0d0) go to 40
\mathbf cinterchange if necessary
\mathbf C\mathbf{C}if (1 \tcdot eq. k) go to 10
                 t = a(1, k)a(1, k) = a(k, k)a(k, k) = t10
              continue
\mathbf Ccompute multipliers
\mathbf{C}\mathbf{C}t = -1.0d0/a(k, k)call dscal(n-k,t,a(k+1,k),1)\mathbf{C}\mathbf crow elimination with column indexing
\mathbf cdo 30 j = kp1, n
                 t = a(1, j)if (1 \tcdot eq. k) go to 20
                     a(1, j) = a(k, j)a(k, j) = t20
                  continue
                  call daxpy (n-k, t, a(k+1, k), 1, a(k+1, j), 1)30
              continue
          go to 50
          continue
   40
              info = kMost of the
   50
          continue
                                              work is done
   60 continue
   70 continue
                                              Here: O(n^3)
```
**DGEFA** 

```
first solve 1*y = bif (nm1 .1t. 1) go to 30
      do 20 k = 1, nm1
         1 = i v v t (k)t = b(1)if (1 \tcdot eq. k) go to 10
            b(1) = b(k)b(k) = t10continue
         call daxpy (n-k, t, a(k+1, k), 1, b(k+1), 1)20
      continue
30
      continue
      now solve u*x = ydo 40 kb = 1, n
         k = n + 1 - kbb(k) = b(k)/a(k, k)t = -b(k)call daxpy (k-1, t, a(1, k), 1, b(1), 1)40
      continue
   go to 100
50 continue
```
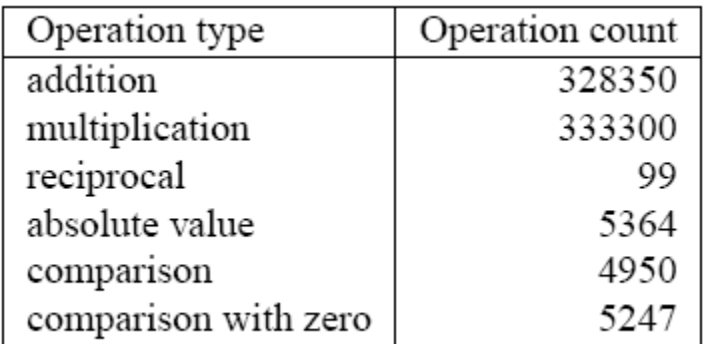

#### $\hat{\mathbf{e}}$ For Linpack with  $n = 100$ **ICLUT**

- Not allowed to touch the code.
- **Only set the optimization in the compiler and run.**
- ¨ **Table 1 of the report** 
	- **http://www.netlib.org/benchmark/performance.pdf**

5/6/2010

 $\tau$ 

#### Table 1: Performance in Solving a System of Linear Equations

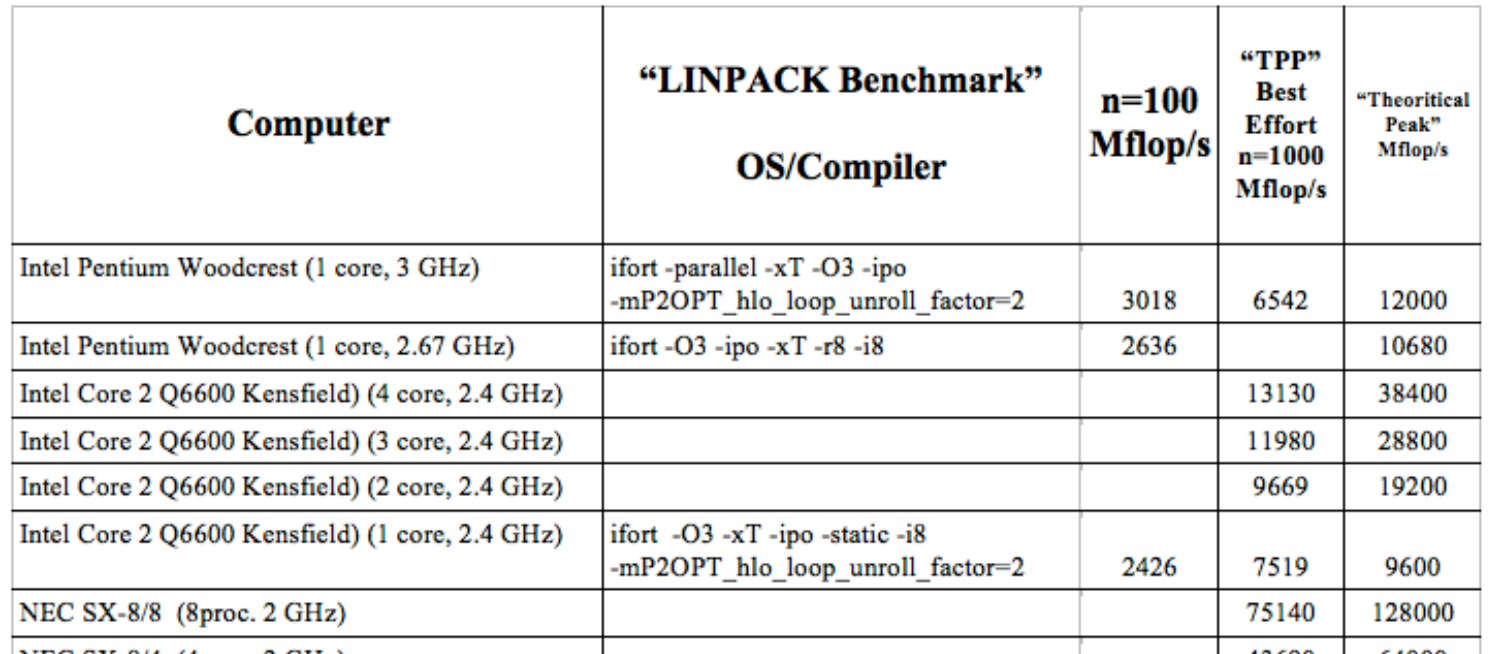

 $\bigodot$ **ICLUT** Linpack Benchmark Over Time

- In the beginning there was the Linpack 100 Benchmark (1977)
	- **n=100 (80KB); size that would fit in all the machines**
	- **Fortran; 64 bit floating point arithmetic**
	- **No hand optimization (only compiler options)**
- ¨ **Linpack 1000 (1986)** 
	- **n=1000 (8MB); wanted to see higher performance levels**
	- **Any language; 64 bit floating point arithmetic**
	- **Hand optimization OK**
- ¨ **Linpack HPL (1991) (Top500; 1993)** 
	- **Any size (n as large as you can);**
	- **Any language; 64 bit floating point arithmetic**
	- **Hand optimization OK** 
		- **Strassen's method not allowed (confuses the op count and rate)**
	- **Reference implementation available (HPL)**
- $||Ax-b|| = O(1)$ ¨ **In all cases results are verified by looking at:**
- **Operations count for factorization**  $\frac{2}{n^3} \frac{1}{n^2}$ ; solve  $2n^2$

#### E **ICLUT** High Performance Linpack (HPL)

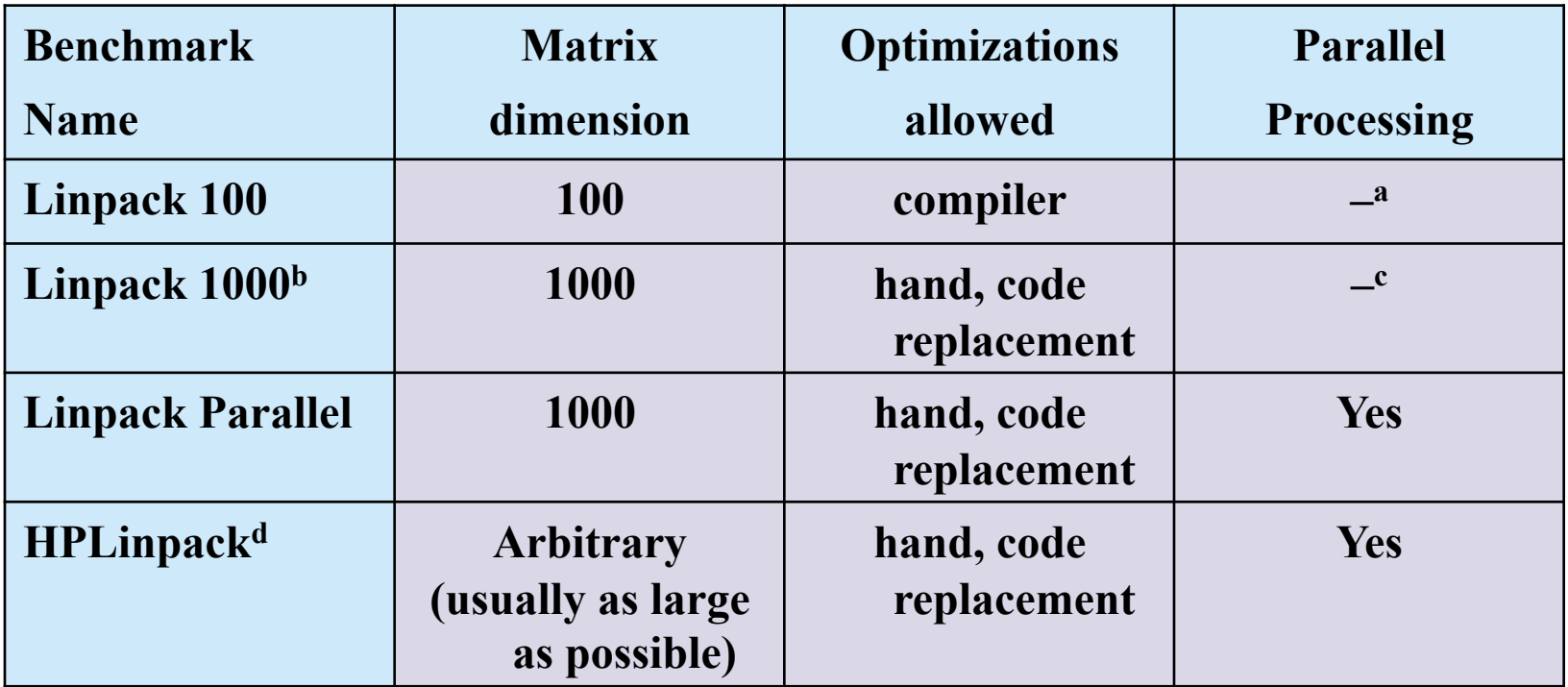

**a Compiler parallelization possible.** 

**b Also known as TPP (Toward Peak Performance) or Best Effort**

- **c Multiprocessor implementations allowed.**
- **d Highly-Parallel LINPACK Benchmark is also known as NxN Linpack Benchmark or High Parallel Computing (HPC).**

#### A New Generation of Software: **ICLUT**

Parallel Linear Algebra Software for Multicore Architectures (PLASMA)

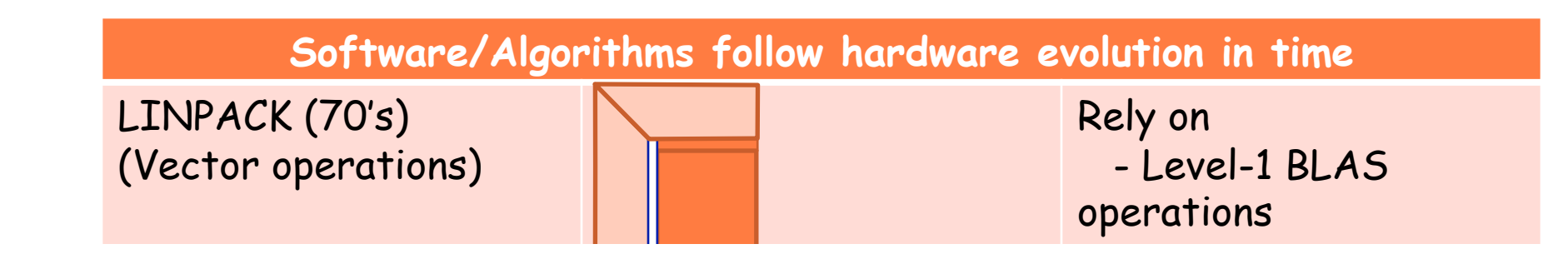

#### A New Generation of Software: **ICLUT**

Parallel Linear Algebra Software for Multicore Architectures (PLASMA)

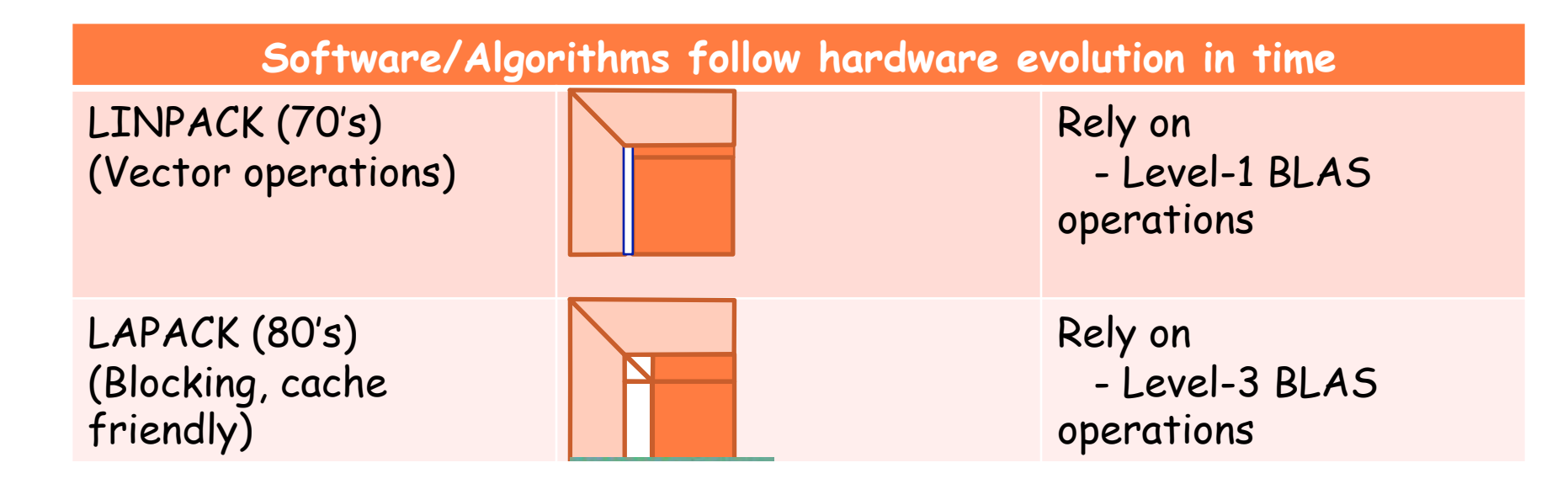

#### A New Generation of Software: **ICLUT**

Every 10 Years or So.

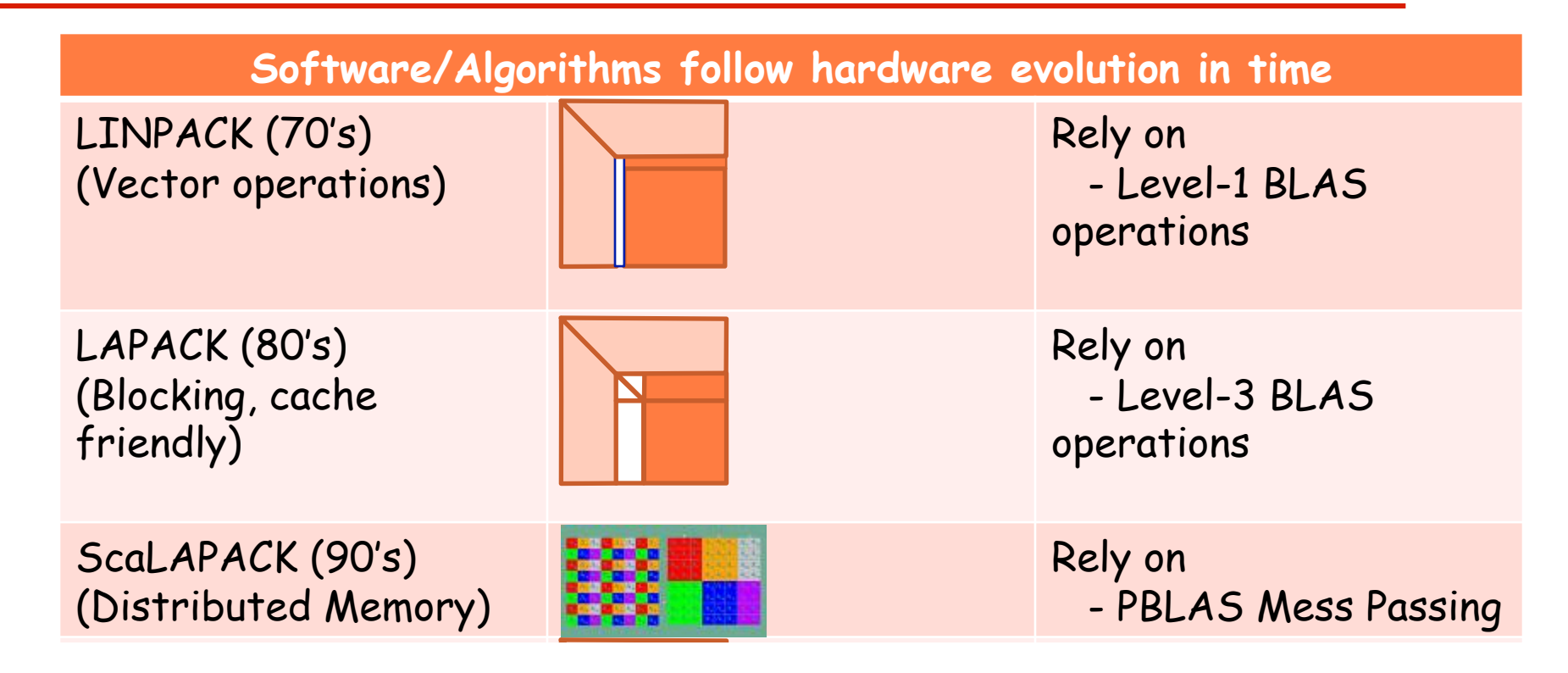

#### $\hat{\mathbf{r}}$ **ICLUT HPL Code is Based on ScaLAPACK**

- Uses a form of look ahead to overlap communication and  **computation**
- Uses MPI directly avoiding the overhead of BLASC  **communication layer.**
- ¨ **HPL doesn't form L (pivoting is only applied forward)**
- **HPL doesn't return pivots (they are applied as LU progresses)** 
	- **LU is applied on [A, b] so HPL does one less triangular solve(HPL: triangular solve with U; ScaLAPACK: triangular solve with Land then U)**
- ¨ **HPL uses recursion to factorize the panel, ScaLAPACK uses rank-1 updates**
- ¨ **HPL has many variants for communication and computation: people write papers how to tune it; ScaLAPACK gives you a lot of defaults that are overall OK**
- ¨ **HPL combines pivoting with update: coalescing messages usually helps with performance**

#### Communication and Computation **ICLUT Differences**

- **ScaLAPACK**
- **Communication layer** 
	- **BLACS on top of:** 
		- **MPI, PVM, vendor lib**  $\blacksquare$
- **Communication variants** 
	- **Only one pivot finding**
	- **BLACS broadcast topologies**
- **Rank-k panel factorization**
- **Separate pivot and panel data** 
	- **Larger message count**
- **Lock-step operation** 
	- **Extra synchronization points**
- **HPL**
- **Communication layer** 
	- **MPI** 
		- ! **Vendor MPI**
- **Communication variants** 
	- **Pivot finding reductions**
	- **Update broadcasts**
- **Recursive panel factorization**
- **Coalescing of pivot and panel data** 
	- **Smaller message count**
- **Look-ahead panel factorization** 
	- **Critical path optimization**

## Differences in Formulation

- **ScaLAPACK Ax=b AX=B (multiple RHS)**
- **First step: pivot and factorize PA = LU**
- **Second step: apply pivot to b b' = Pb**
- **Third step: back-solve with L Ly = b'**
- **Fourth step: back-solve with U** 
	- **Ux = y**
- **Result: L, U, P, x**

 **HPL Ax=b**

- **First step:pivot,factorize,apply L A,b = L' U,y**
- **Second step: back-solve with U Ux = y**
- $\bullet$
- **Result: U, x, scrambled L**

## Other Differences

- **ScaLAPACK**
- **Multiple precisions** 
	- **32-bit/64-bit/real /complex**
- **Random number generation** 
	- **32-bit**
- **Supported linear algebra libraries** 
	- **BLAS**
- **HPL**
- **One precision** 
	- **64-bit real**
- **Random number generation** 
	- **64-bit**
- **Supported linear algebra libraries** 
	- **BLAS, VSIPL**

**ICLUT** Moore's Law Reinterpreted

- **Number of cores per chip doubles every 2 year, while clock speed decreases (not increases).** 
	- **Need to deal with systems with millions of concurrent threads** 
		- **Future generation will have billions of threads!**
	- **Need to be able to easily replace inter-chip parallelism with intro-chip parallelism**
- **Number of threads of execution doubles every 2**

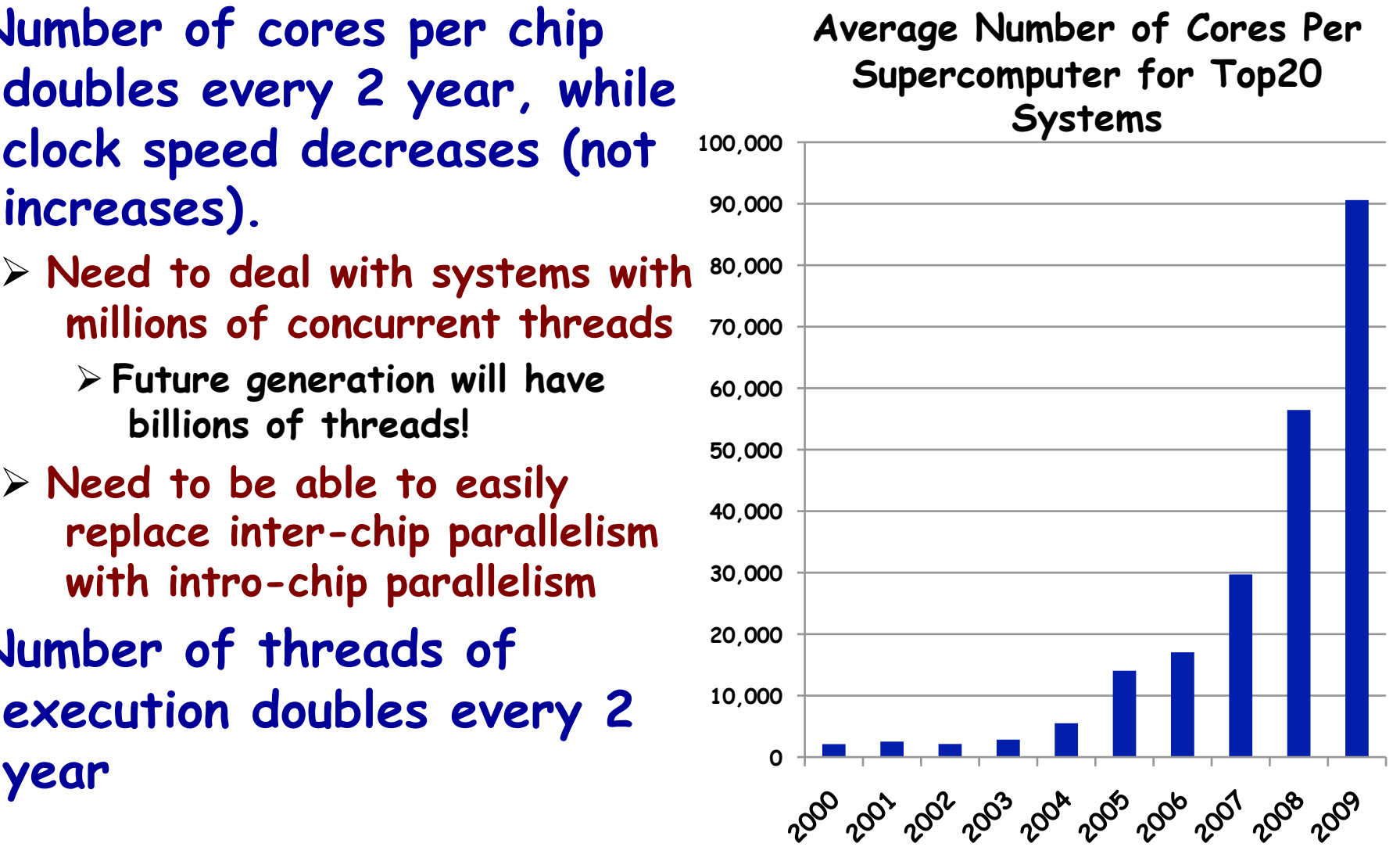

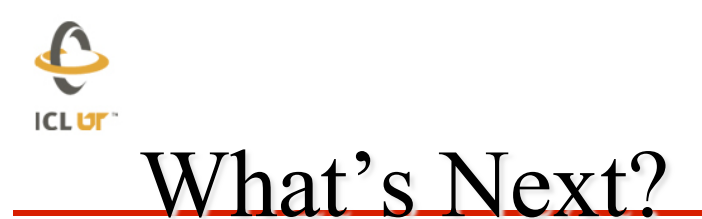

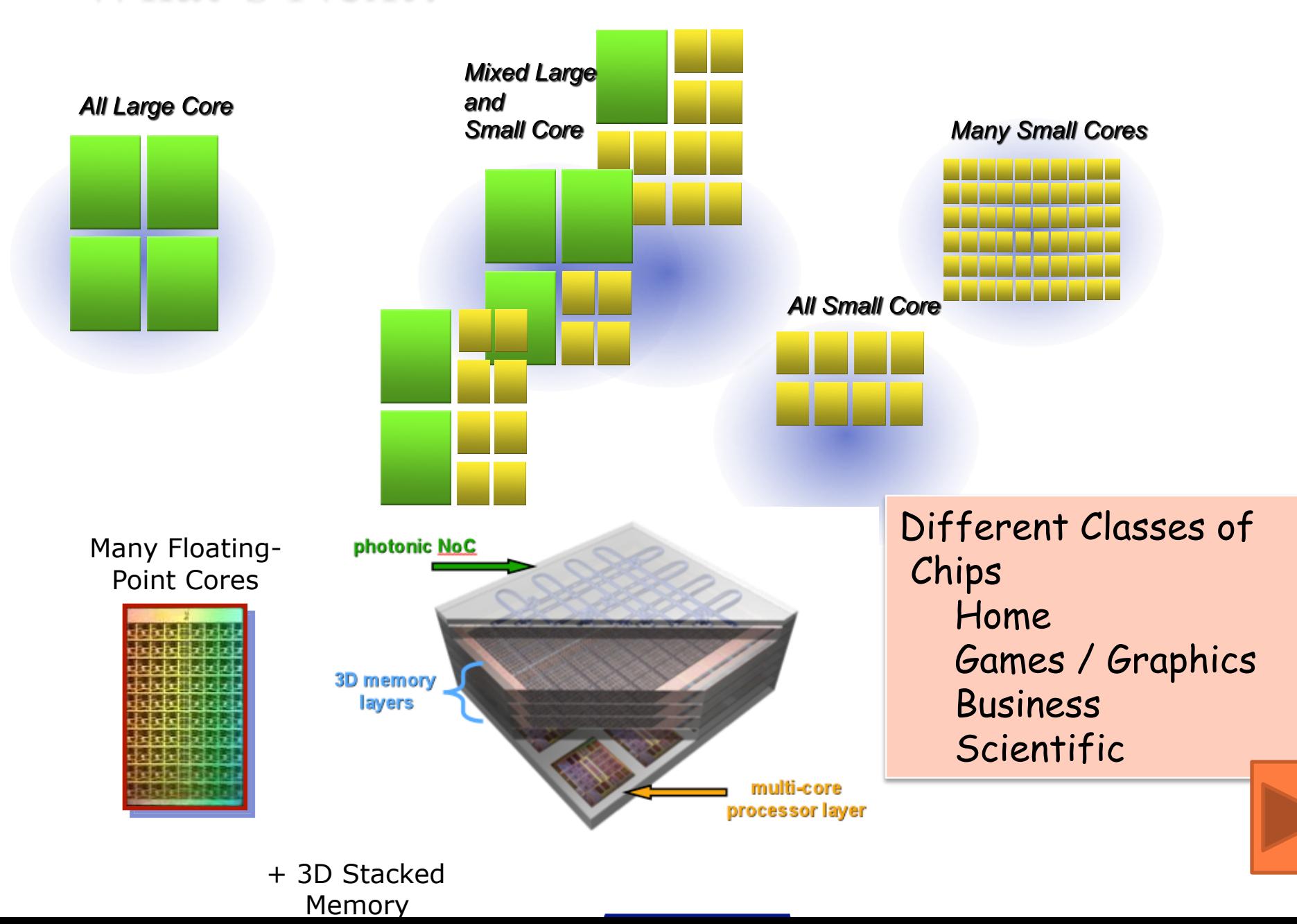

#### $\mathbf{f}$ **ICLUT Future Computer Systems**

- ¨ **Most likely be a hybrid design**
- ¨ **Think standard multicore chips and accelerator (GPUs)**
- ¨ **Today accelerators are attached**
- ¨ **Next generation more integrated**

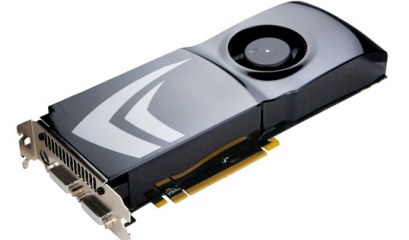

- ¨ **Intel's Larrabee? Now called "Knights Corner" and "Knights Ferry" to come.** 
	- **48 x86 cores**
- ¨ **AMD's Fusion in 2011 2013** 
	- **Multicore with embedded graphics ATI**
- ¨ **Nvidia's plans?**

 $\mathbf{f}$ **ICLUT Exascale Systems: Two possible paths** 

- Light weight processors (think BG/P)
	- **~1 GHz processor (109)**
	- **~1 Kilo cores/socket (103)**
	- **~1 Mega sockets/system (106)**
- ¨ **Hybrid system (think GPU based)** 
	- **~1 GHz processor (109)**
	- **~10 Kilo FPUs/socket (104)**
	- **~100 Kilo sockets/system (105)**

#### $\hat{\mathbf{C}}$ **ICLUT** Commodity plus GPU Today

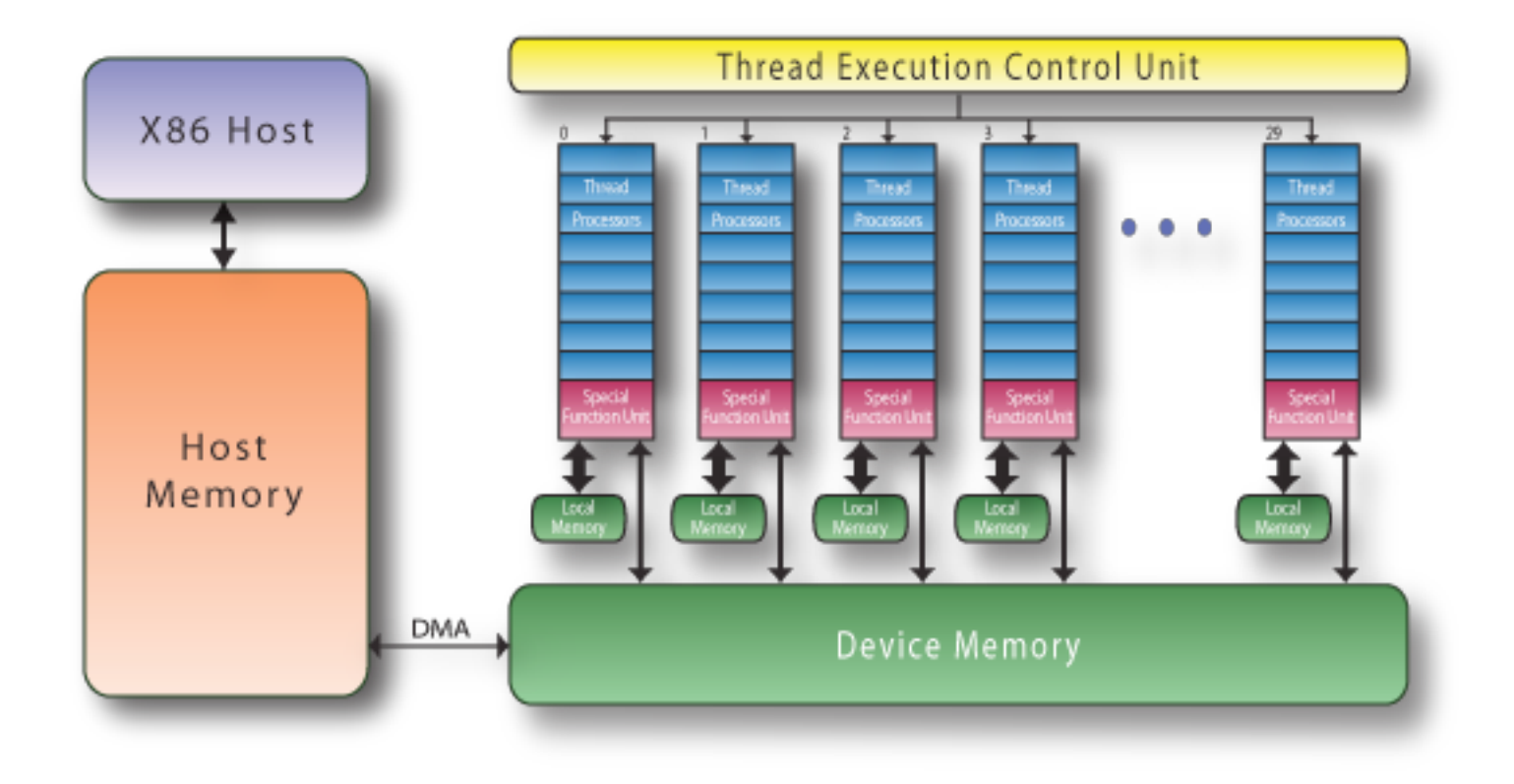

 $\hat{\mathbf{C}}$ Challenges of using GPUs **ICLUT** 

- **High levels of parallelism Many GPU cores, serial kernel execution [ e.g. 240 in the Nvidia Tesla; up to 512 in Fermi – to have concurrent kernel execution ]**
- **Hybrid/heterogeneous architectures**  $\bullet$ **Match algorithmic requirements to architectural strengths**

**[ e.g. small, non-parallelizable tasks to run on CPU, large and parallelizable on GPU ]** 

**Compute vs communication gap**  $\bullet$ **Exponentially growing gap; persistent challenge [ Processor speed improves 59%, memory bandwidth 23%, latency 5.5% ] [ on all levels, e.g. a GPU Tesla C1070 (4 x C1060) has compute power of O(1,000) Gflop/s but GPUs communicate through the CPU using O(1) GB/s connection ]** 

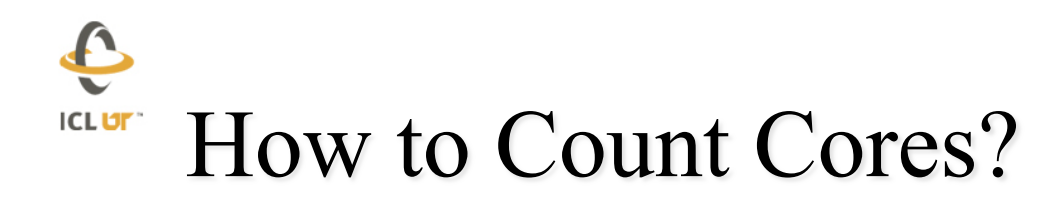

#### **CPU Conventional Core**  $\bullet$

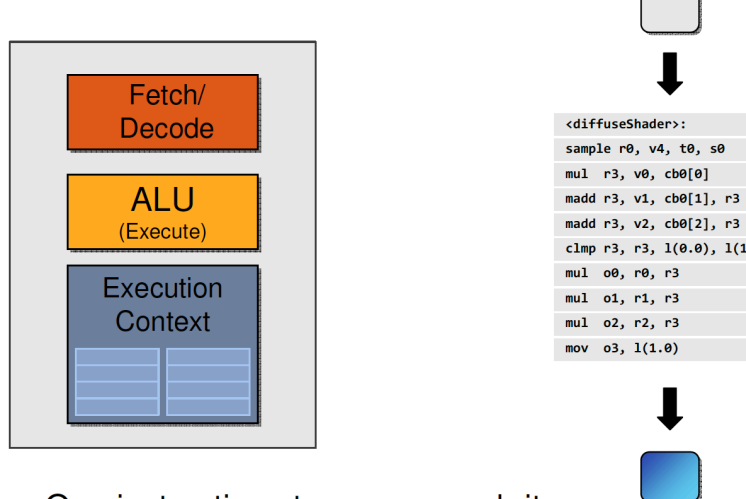

madd r3, v2, cb0[2], r3 clmp r3, r3,  $1(0.0)$ ,  $1(1.0)$ mul 00, r0, r3 mul 01, r1, r3 mul 02, r2, r3 mov  $03, 1(1.0)$ 

One instruction stream per work-item

#### **Quad Core**

 $\blacksquare$ 

 $\overline{\mathbf{I}}$ 

 $\mathbf 1$ 

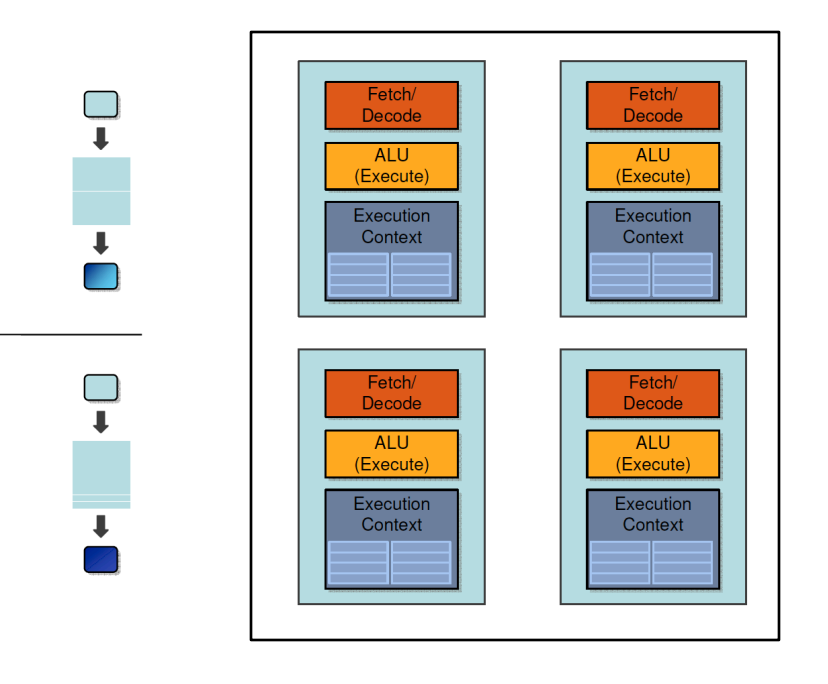

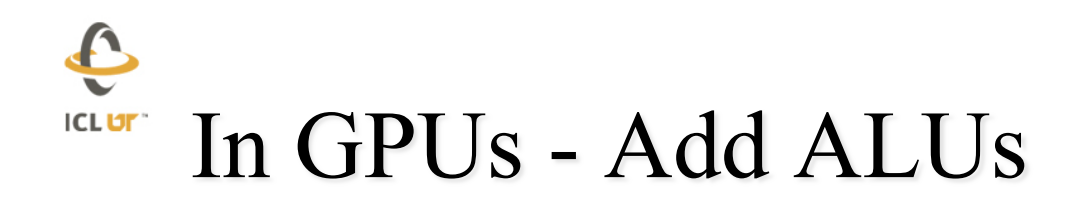

### ¨ **SIMD Processing**

- ¨ **Amortize cost/complexity of managing an instruction stream across many ALUs.**
- ¨ **NVIDIA refers to these ALUs as "CUDA Cores" (also streaming processors)**

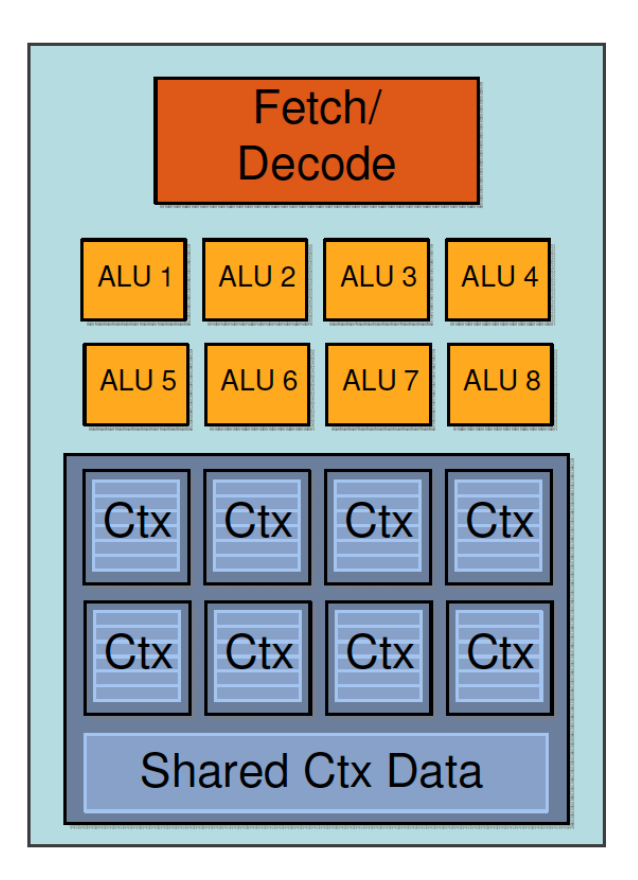

#### E **ICLUT** 128 Elements in Parallel

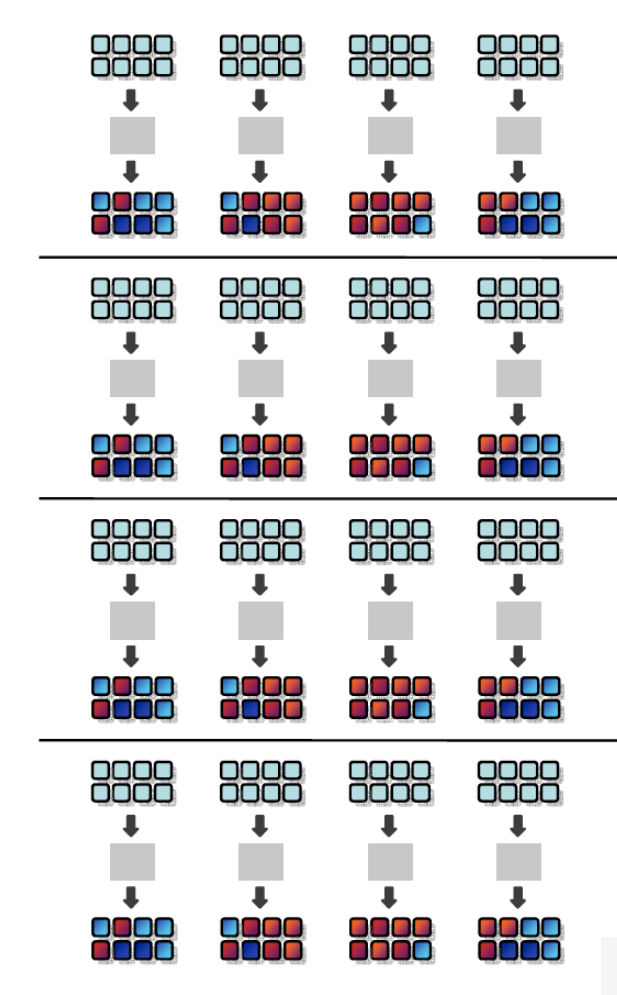

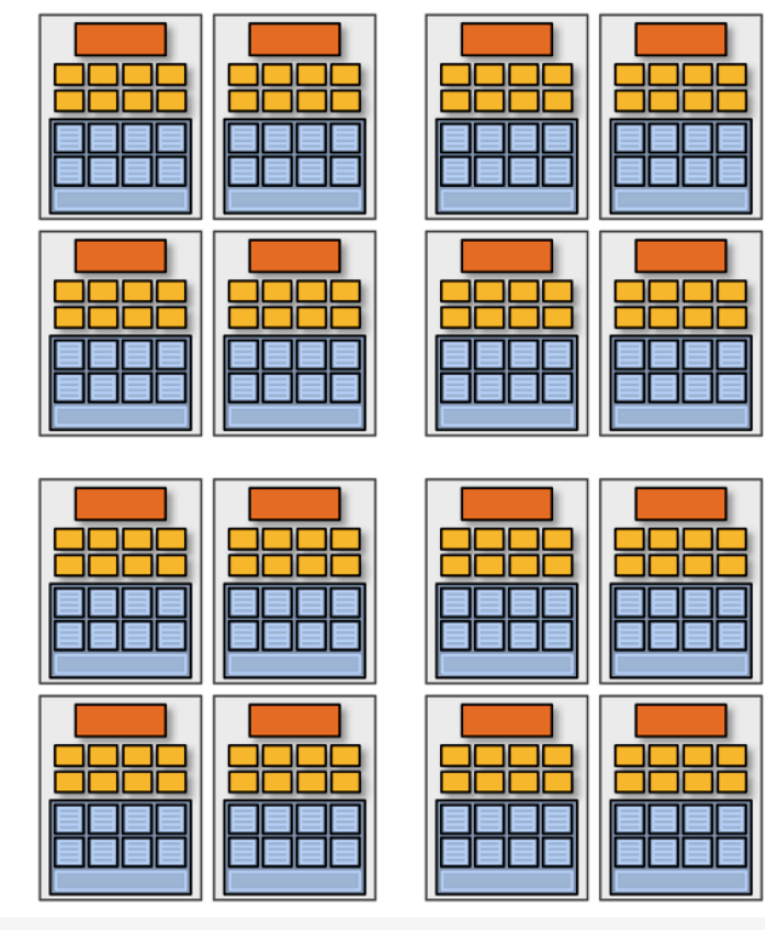

16 cores each with 8 ALUs (CUDA Cores) Total of 16 simultaneous instruction streams with 128 ALUs (CUDA Cores)

### NVIDIA GT280 "old Telsa" **ICLUT**

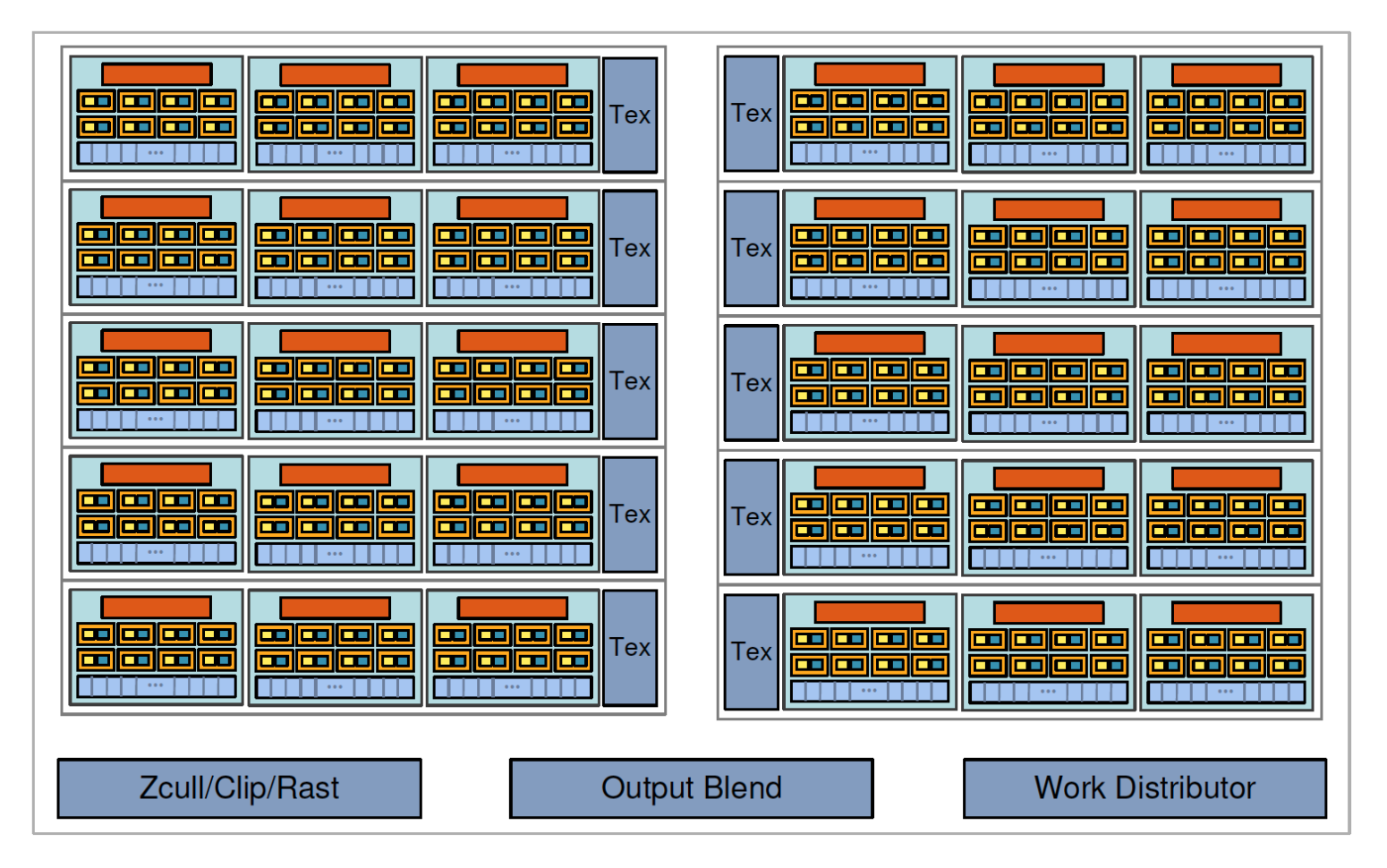

- 240 streaming processors (CUDA Cores) (ALUs)
- Equivalent to 30 processing cores, each with 8  **"CUDA cores"**

#### E **NVIDIA GeForce GTX 280 (Tesla) ICLUT**

- **NVIDIA-Speak** 
	- **240 CUDA cores (ALUs)**
- **Generic speak** 
	- **30 processing cores** 
		- **8 CUDA Cores (SIMD functional units) per core**
	- **1 mul-add (2 flops) + 1 mul per functional unit (3 flops/cycle)**
	- **Best case theoretically: 240 mul-adds + 240 muls per cycle** 
		- **1.3 GHz clock**
		- **30 \* 8 \* (2 + 1) \* 1.33 = 933 Gflop/s peak**
	- **Best case reality: 240 mul-adds per clock** 
		- **Just able to do the mul-add so 2/3 or 624 Gflop/s**
	- **All this is single precision** 
		- **Double precision is 78 Gflop/s peak (Factor of 8 from SP; exploit mixed prec)**
	- **141 GB/s bus, 1 GB memory**
	- **4 GB/s via PCIe (we see: T = 11 us + Bytes/3.3 GB/s)**
	- **In SP SGEMM performance 375 Gflop/s**

#### Processing Core Fetch/

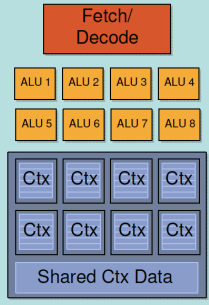

### NVIDIA Fermi (GTX 480) **ICLUT**

- **Fermi GTX 480 has 480 CUDA cores (ALUs)**
- **32 CUDA Cores (ALUs) in each of the 15 processing Cores**

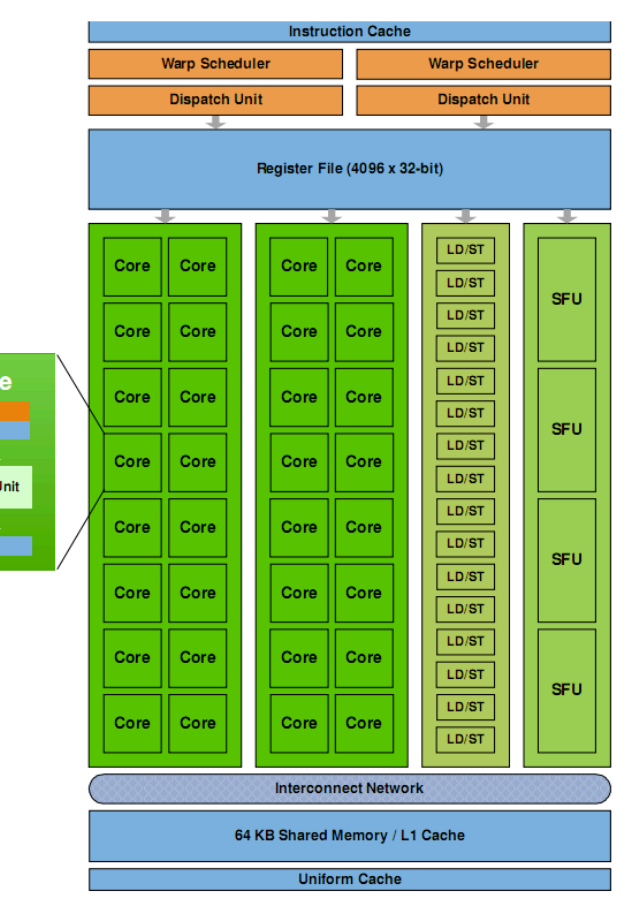

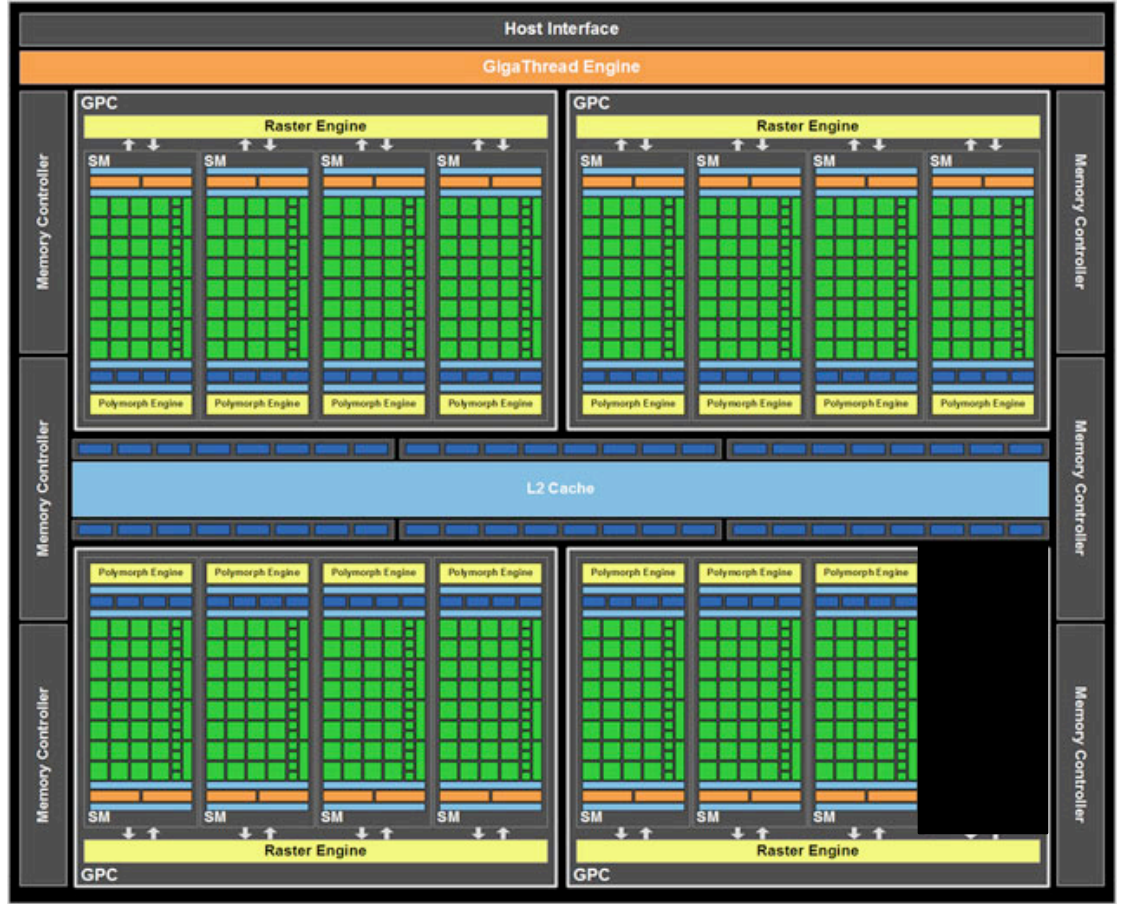

29

**ICLUT** 

## NVIDIA Tesla C2050 (Fermi), GF100 Chip

- **NVIDIA-Speak** 
	- **448 CUDA cores (ALUs)**
- **Generic speak** 
	- **14 processing cores** 
		- **32 CUDA Cores (SIMD functional units) per core**
	- **1 mul-add (2 flops) per ALU (2 flops/cycle)**
	- **Best case theoretically: 448 mul-adds** 
		- **1.15 GHz clock**
		- **14 \* 32 \* 2 \* 1.15 = 1.03 Tflop/s peak**
	- **All this is single precision** 
		- **Double precision is half this rate, 515 Gflop/s**
	- **144 GB/s bus, 3 GB memory**
	- **In SP SGEMM performance 580 Gflop/s**
	- **In DP DGEMM performance 300 Gflop/s**
	- **Power: 247 W**
	- **Interface PCIex16**

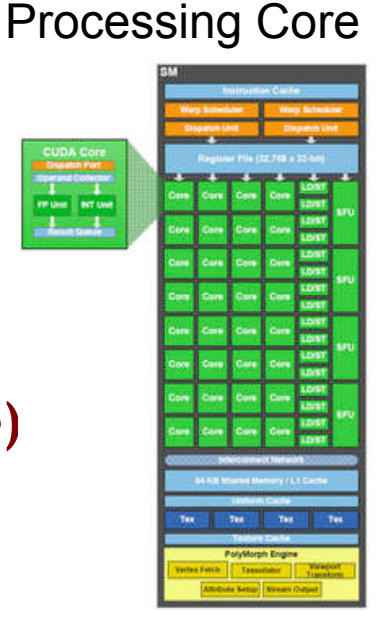

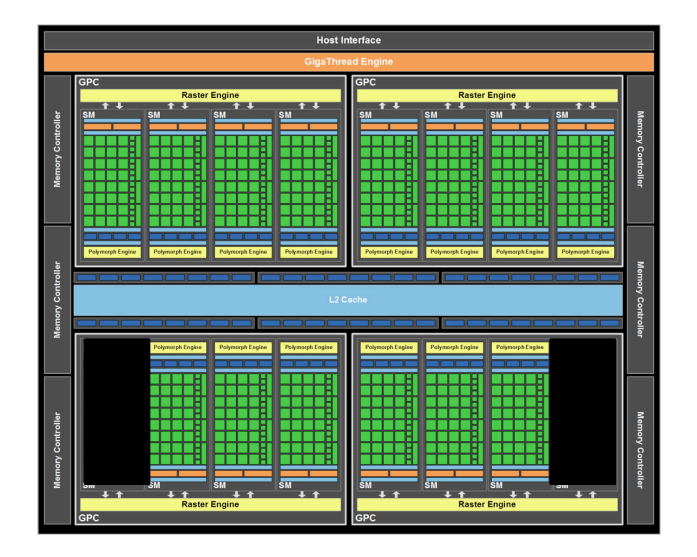

High Performance Linpack **ICLUT** 

- Linpack benchmark (solve  $Ax = b$ , A is dense general matrix) uses  $O(n^2)$  data and  $O(n^3)$  operations.
- If we look at the performance as a function of size  **we see something like this.**

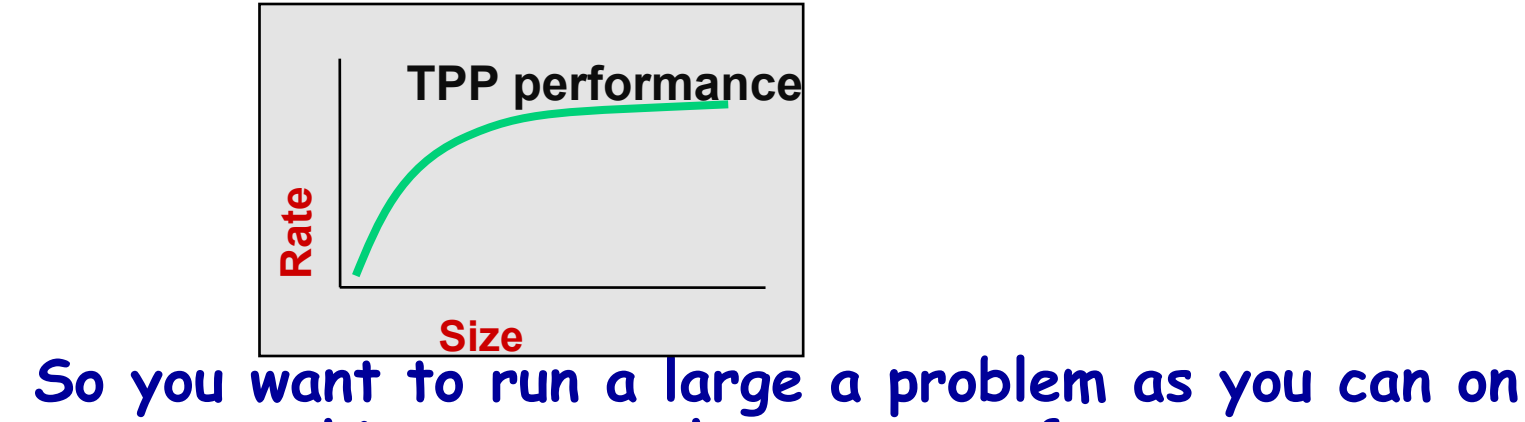

 **your machine to get the most performance.** 

#### $\mathbf{f}$ **Benchmark Rules and Requirements**

- **Precision** 
	- **64-bit floating point**
	- **32-bit not allowed**
	- **No Mixed precision**
- **Algorithm** 
	- **Partial pivoting**
	- **No fast matrix-matrix multiply (i.e. Strassen's method)**
	- **No triangular matrix inversion on diagonal**
- **Data/Storage** 
	- **Matrix generator must be used.**
	- **Initially: Data in main memory**
	- **During computation: arbitrary**
	- **At finish: Data in main memory**
- **Computation** 
	- **Arbitrary: any device can compute**
- **Timing and performance** 
	- **Clock is started and stopped with data in main memory.**
	- **All computation and data transfers are included in total time**
	- **Standard formula for performance**   $2/3$  \*  $n^3$  / time
- **Verification** 
	- **|| Ax-b|| / (||A||||x||-||b|| n e)**  $= O(10)$

 $\hat{\mathbf{e}}$ "How Long Will This HPL Thing Run?" **ICLUT** 

- ¨ **The LANL RoadRunner HPL run took about 2 hours.**   $\triangleright$  They ran a size of n=2.3 x 10<sup>6</sup>
- At ORNL they have more memory, 300 TB, and  **they wanted to run a problem which used most of** it. They ran a matrix of size  $n = 4.7 \times 10^6$ **This run took about 18 hours!!**
- **JAXA Fujitsu system (slower than ORNL's system) ran a matrix of size 3.3 x 106 That took over 60 hours!!!!**

#### $\hat{\mathbf{r}}$ Time to Run for #1 Entry on TOP500 **ICLUT**

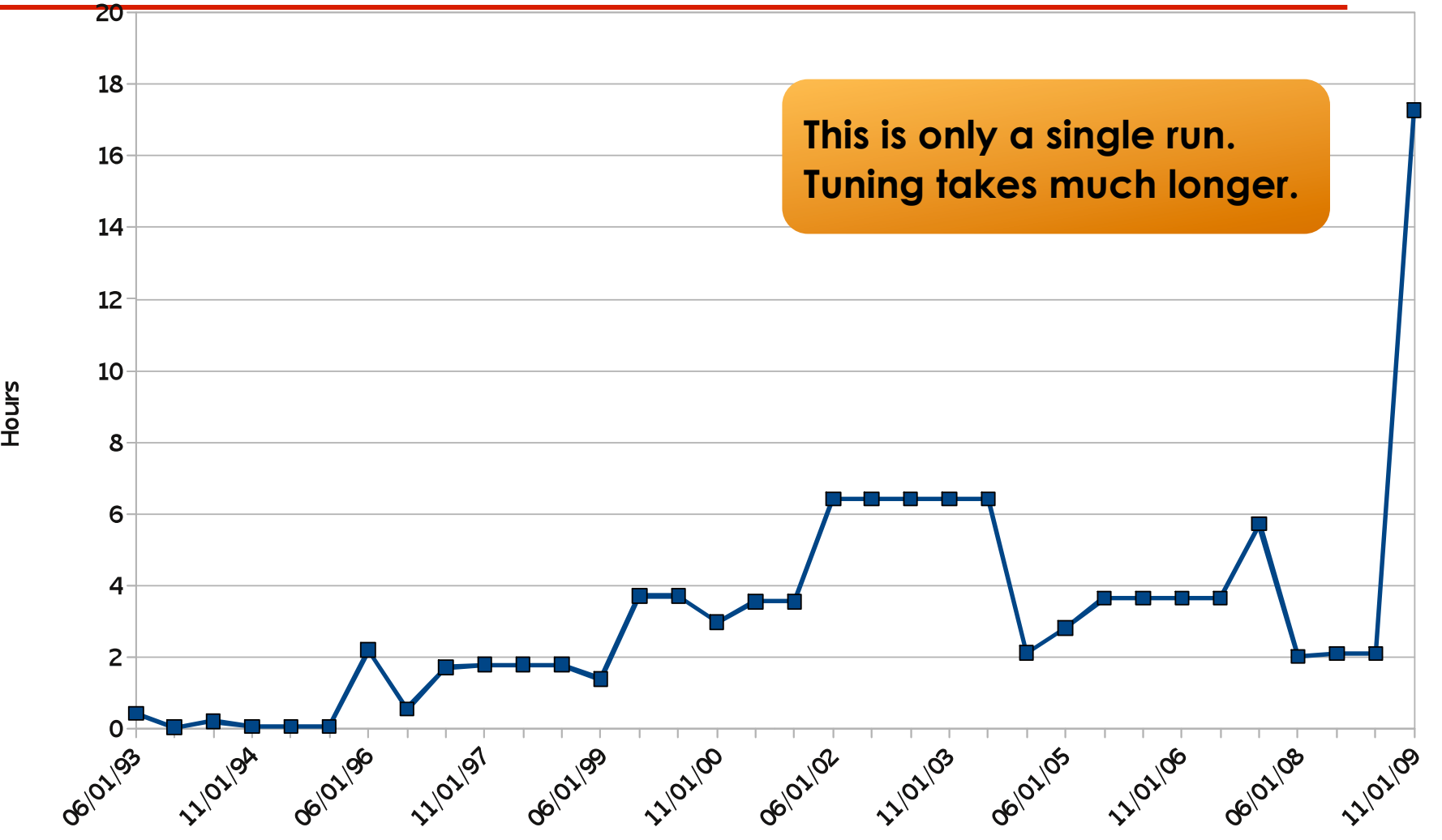

**Hours** 

34/16

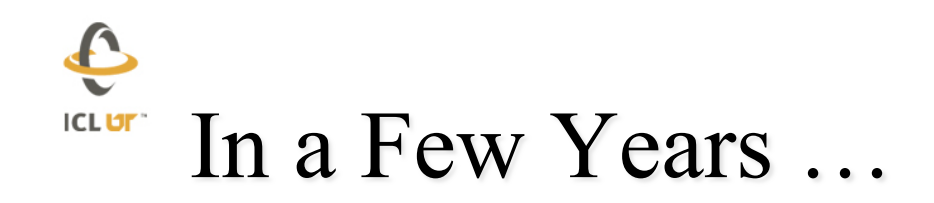

- ¨ **Have a 5 Pflop/s system**
- ¨ **If memory goes up by a factor of 5 we will be able to do a problem of size n = 33.5 x 106**
- Running at 5 Pflop/s the benchmark run will  **take 2.5 days to complete**
- **Clearly we have a issue here**

 $\overline{\mathbf{t}}$ **ICLUT** We Have to Do Something

- ¨ **One of the positive aspects of the Linpack Benchmark is that it stresses the system.**
- Run only a portion of the run.
- ¨ **But for how long?**

**4 hours? 6 hours? 8 hours? 12 hours? 24 hours?** 

¨ **Have to check the results for numerical accuracy.** 

$$
\frac{\|Ax-b\|}{(\|A\| \|x\|+\|b\|)n\varepsilon} \approx O(1)
$$

 $\bigodot$ 

**ICLUT** 

## **Preliminary set of "Ground Rules"**

- **Whatever is done should be simple to explain and implement.**
- ¨ **The time should still present some challenges, say 12 hours.** 
	- **Stability test**
- ¨ **The results have to be verifiable.** 
	- **Accuracy test**
- Even if doing a partial run the full matrix has  **to be used.**
- The rate of execution from the shorten run can  **never be more than the rate from a complete run.** 
	- **Avoid gaming the benchmark**

E **ICLUT** Over the Course of the Run

- Can't just start the run and stop it after a set  **amount of time.**
- The performance will vary over the course of  **the run.**

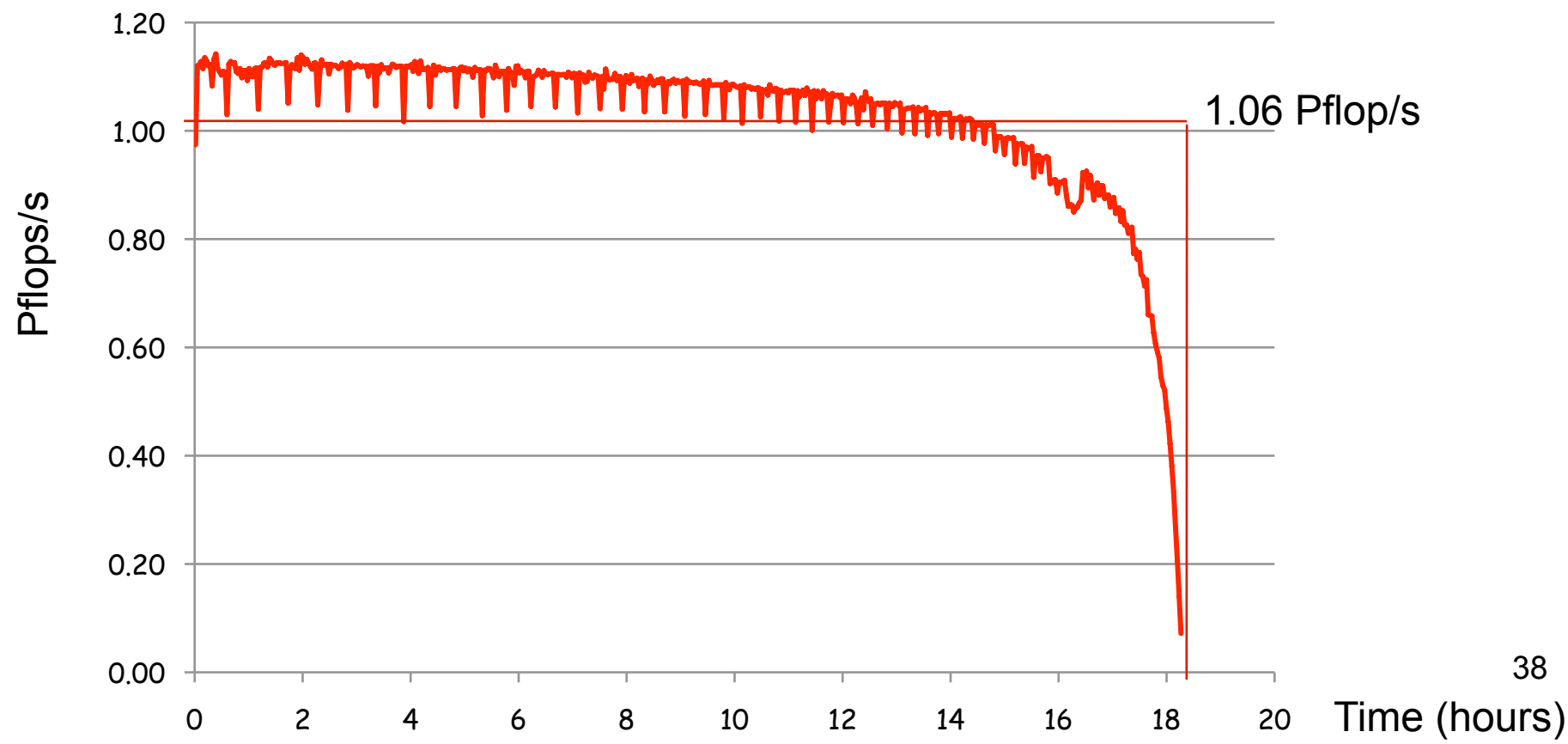

#### $\mathbf{t}$ First 5 Steps of LU Factorization **ICLUT**

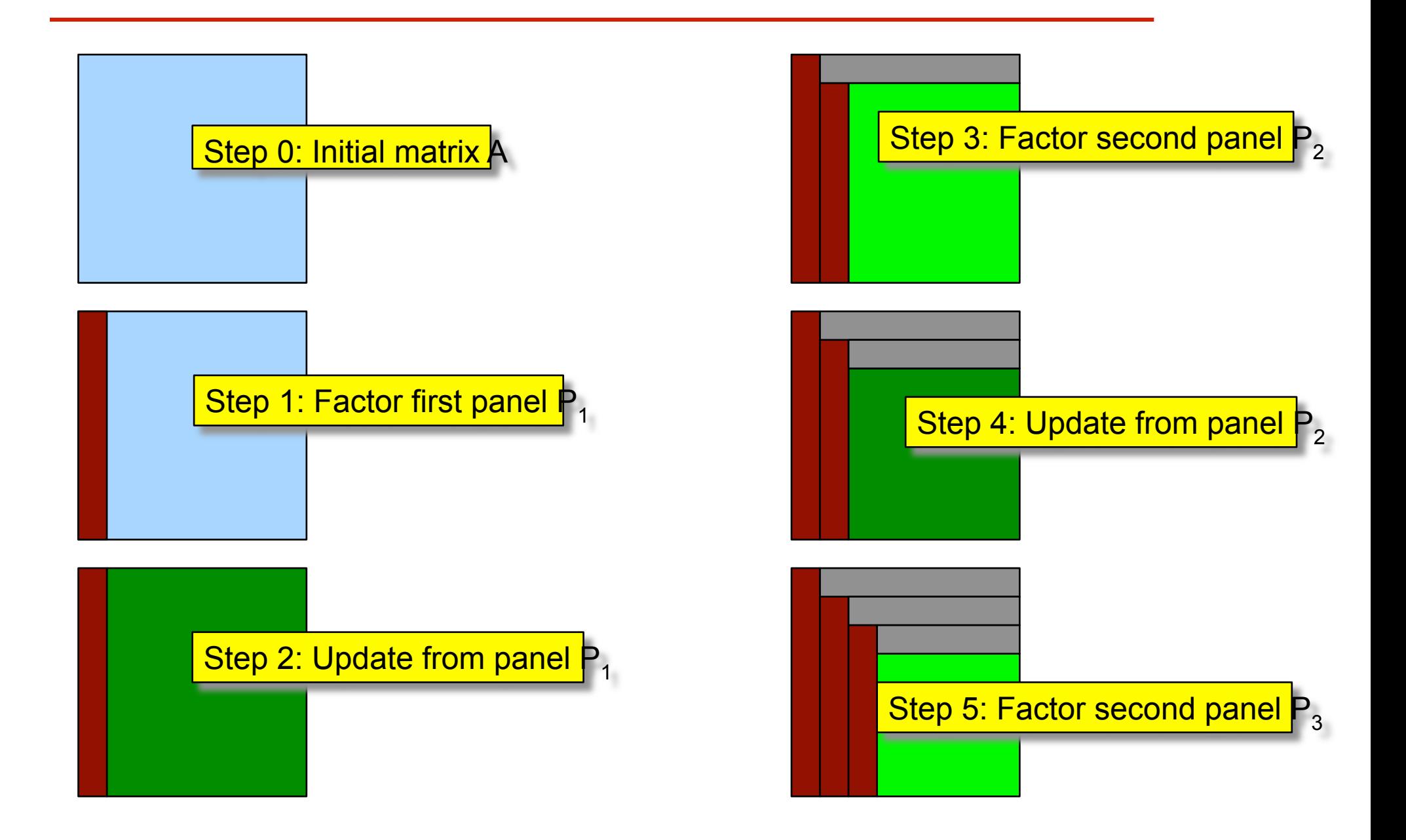

E How to Capture Performance? **ICLUT** 

Should we do sampling, and apply quadrature?

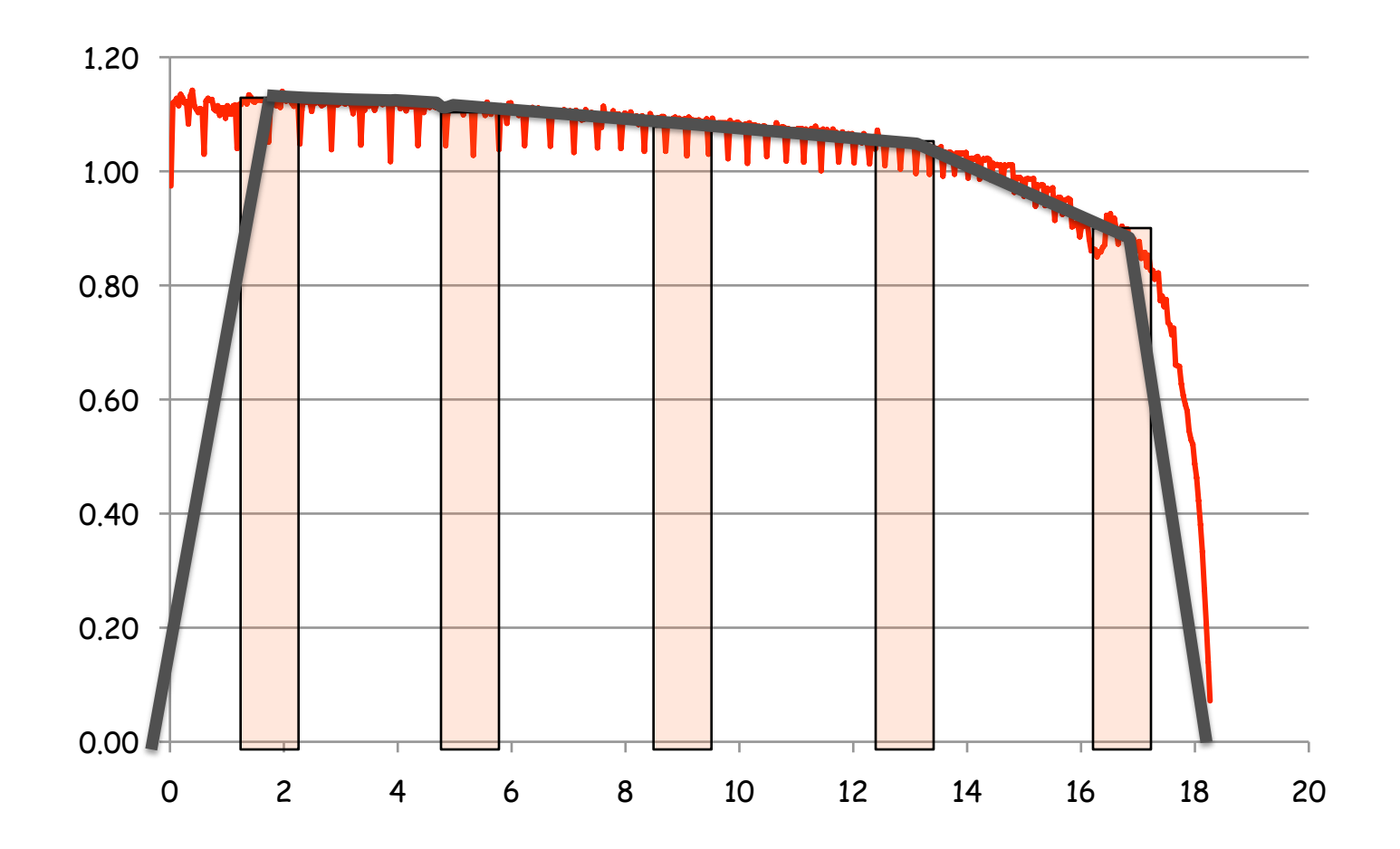

40

E **ICLUT** How to Capture Performance?

> Take a window of performance and use it. But what window?

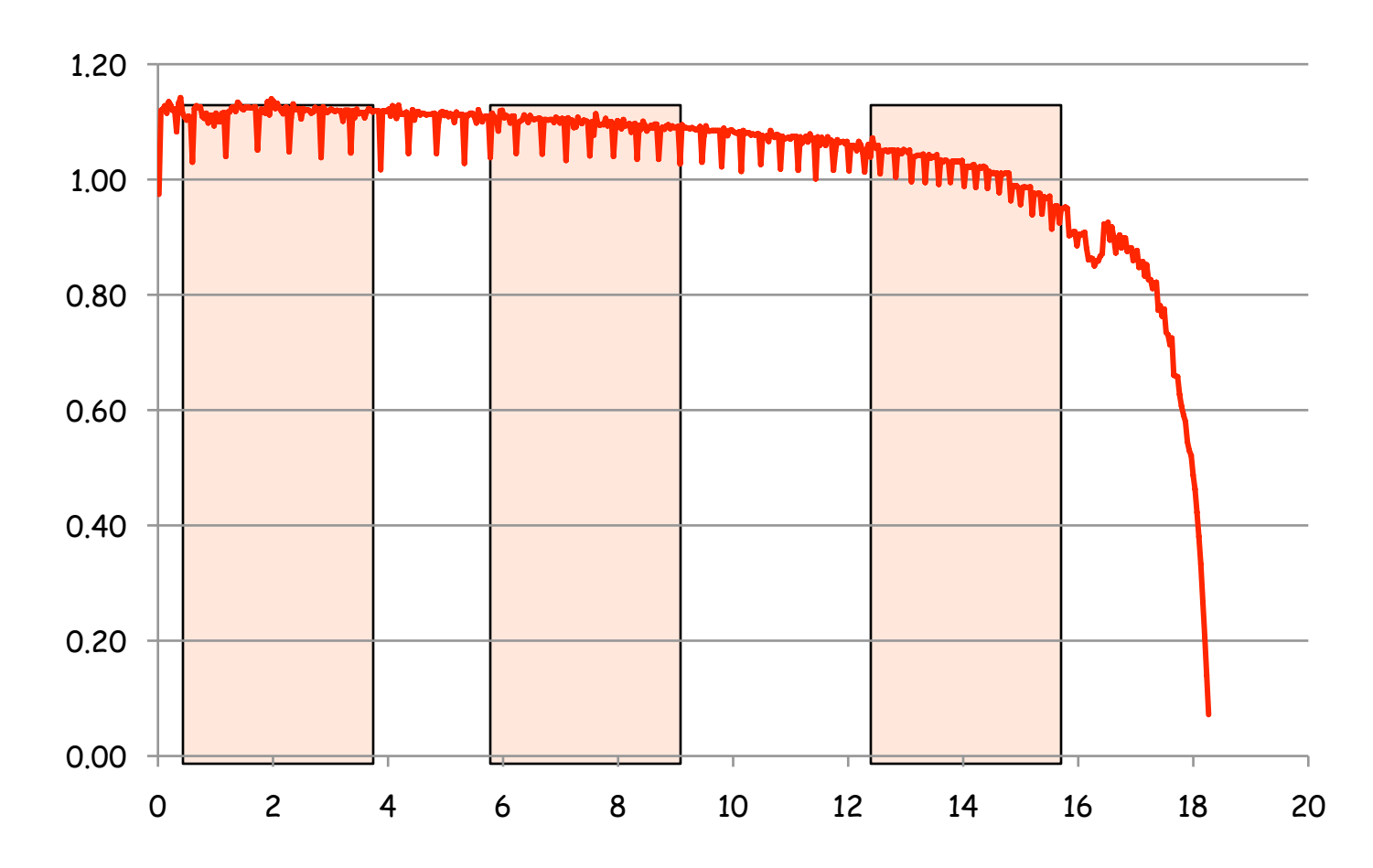

E **ICLUT How to Capture Performance?** 

> Figure out the point to start (say what would have  **been 12 hours into the run) and begin the timing there going to the end.**

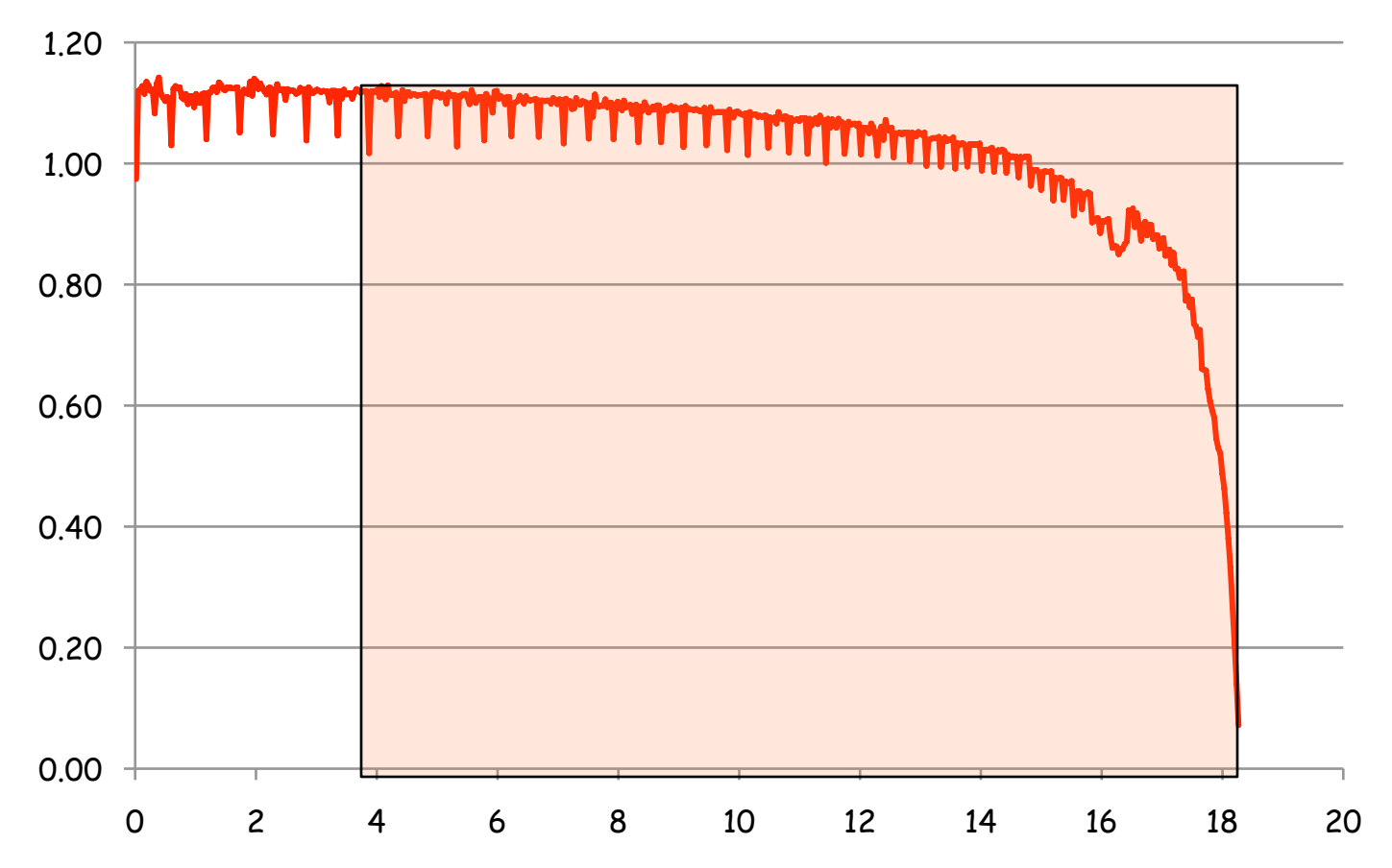

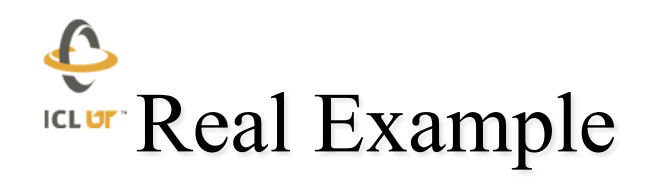

- ¨ **Matrix size: N = 50160**
- Block size:  $N_B = 120$
- ¨ **Performance:**   $^{2}/_{3}$  N<sup>3</sup> / time = 182.135 **Gflop/s**
- Process grid: **10 by 10**
- $\degree$  No. of panels: N/N<sub>R</sub> = 418
- No. of samples:  $N/N_B = 418$
- Each sample is a Gflop/s rate to  **perform a panel factorization and update** 
	- **for j = 1, 2, 3, ..., 418**   $\triangleright$  **t** = clock() **factor\_panel(j) update\_from\_panel(j)**  $\triangleright$  **t** = clock() - **t**  $C = (N-j^*N_B+N_B)^3-(N-j^*N_B)^3$  **gflops = 2/3 \* C / t \* 10-9 print gflops**
	- **end**

### LU Factorization Performance over Time **ICLUT**

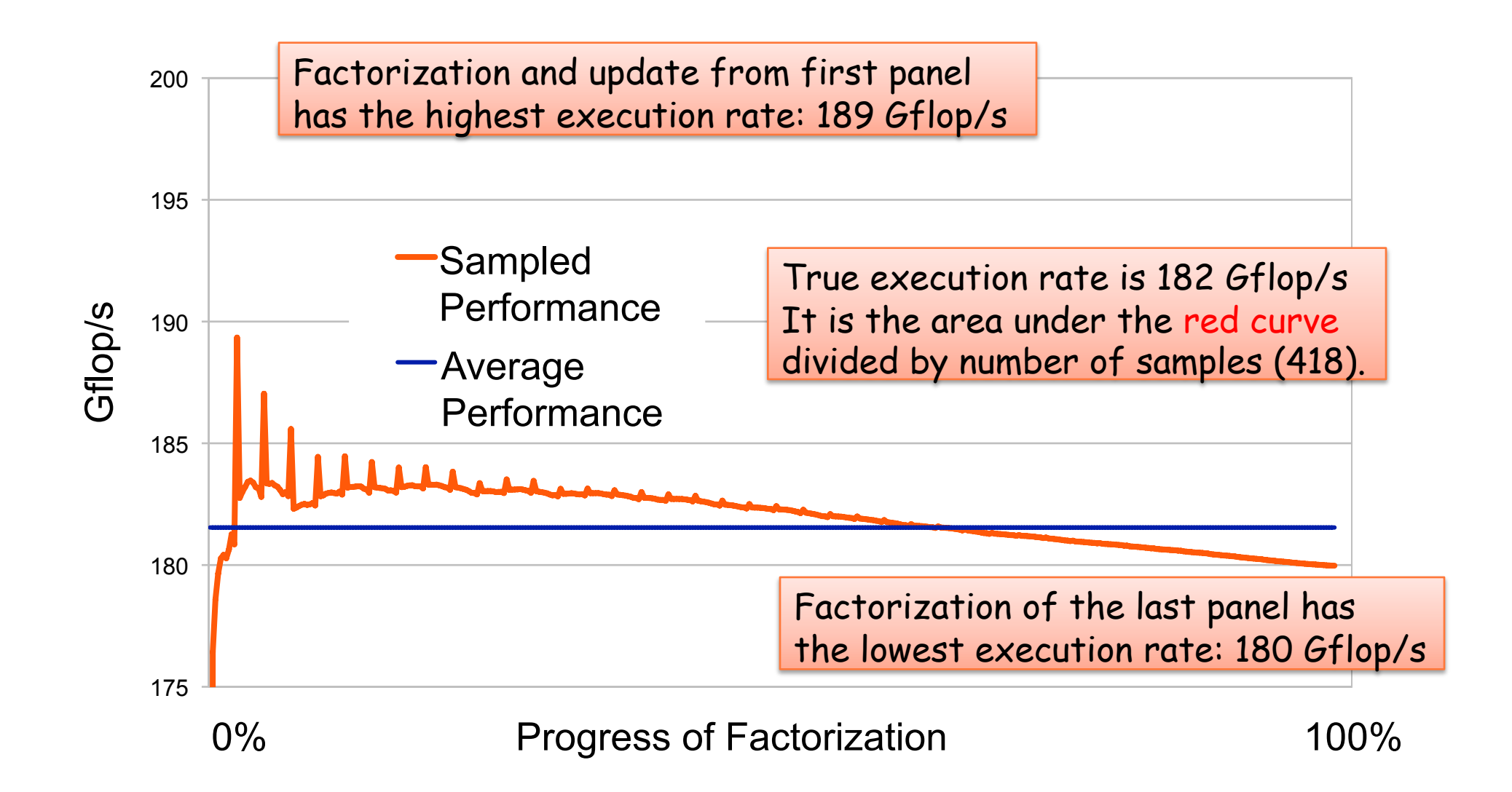

## Performance of LINPACK Benchmark Run

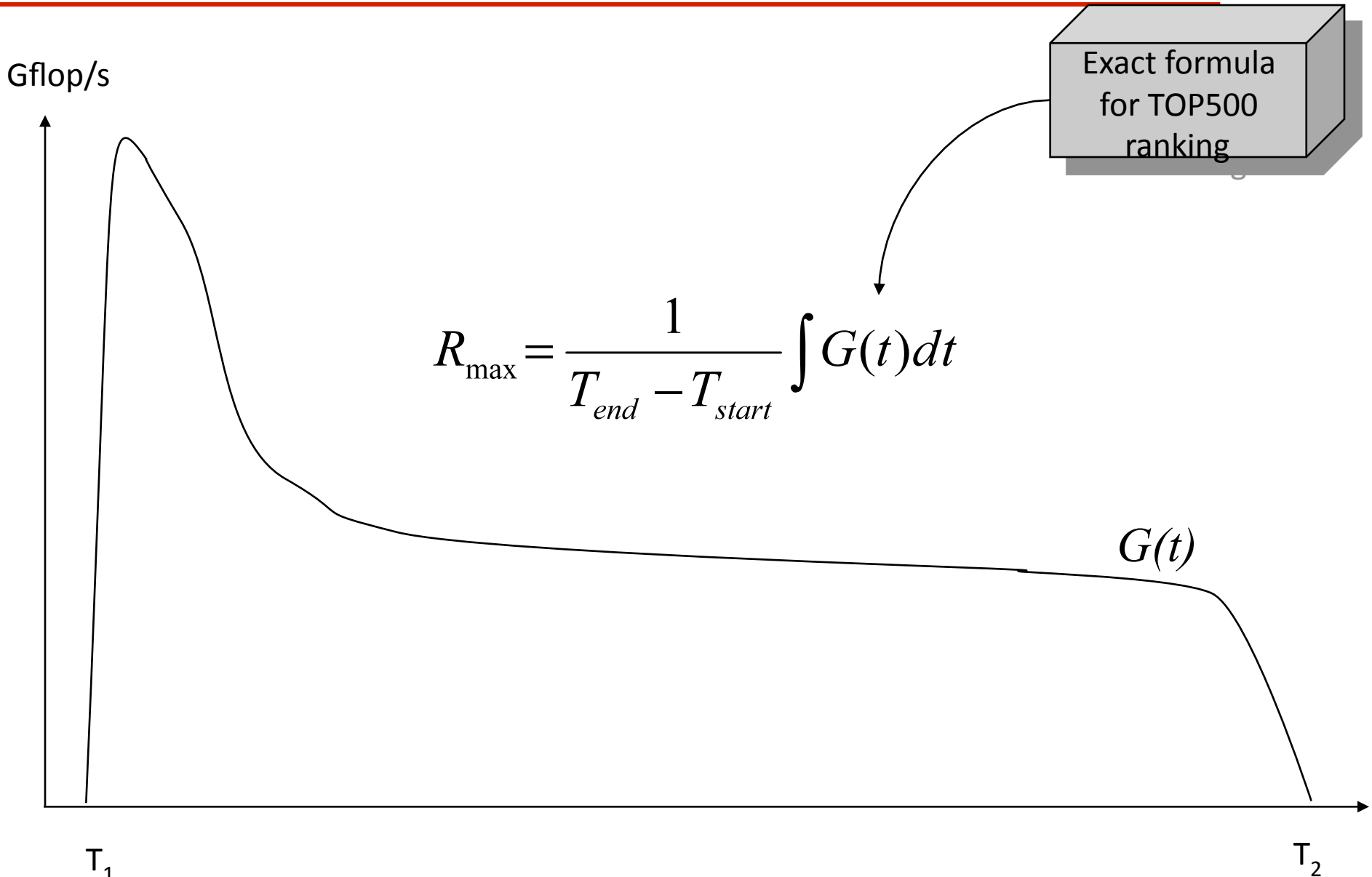

 $T_1$ 

## **Estimating Performance from a Shorter Run**

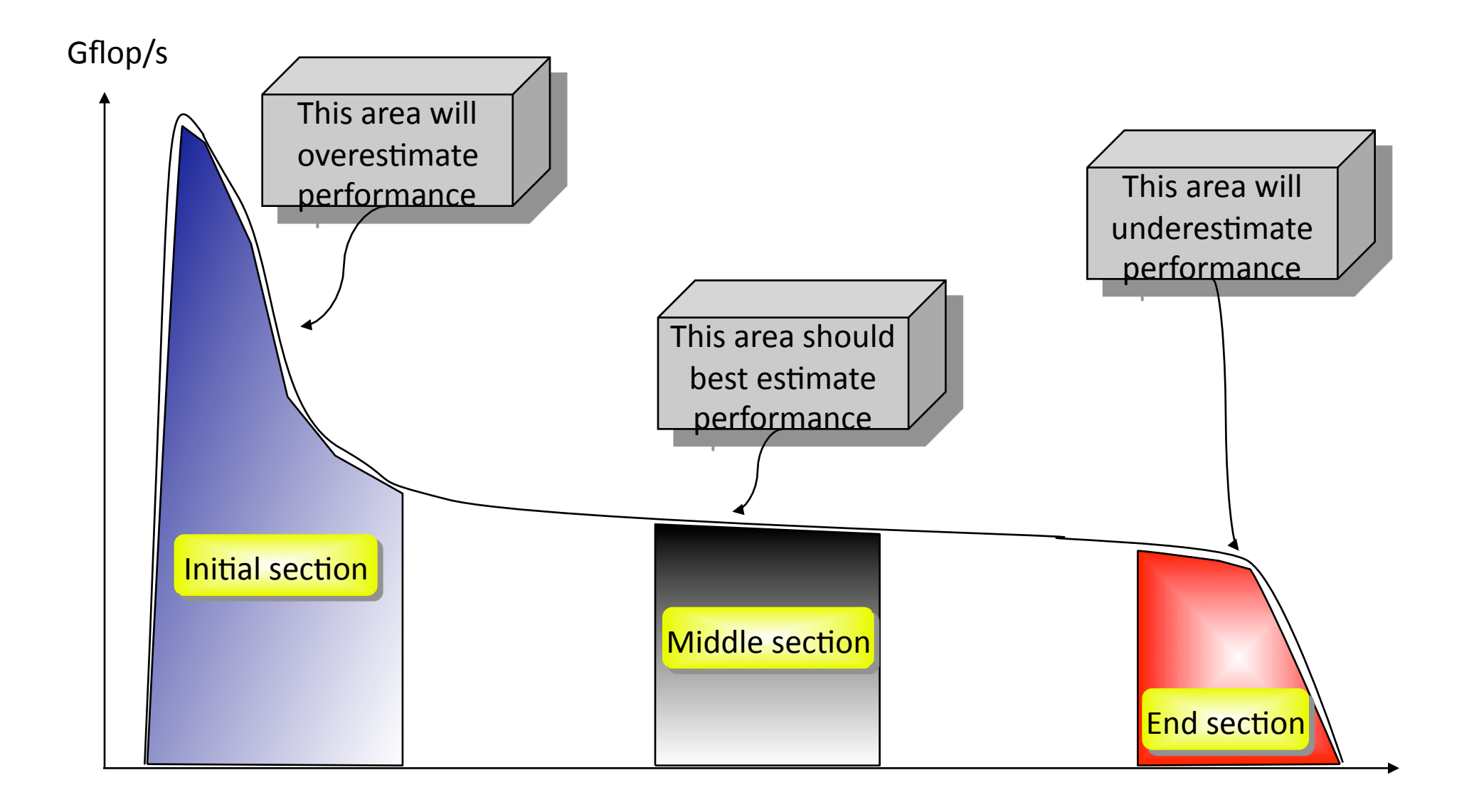

## All 3 Sections Compared

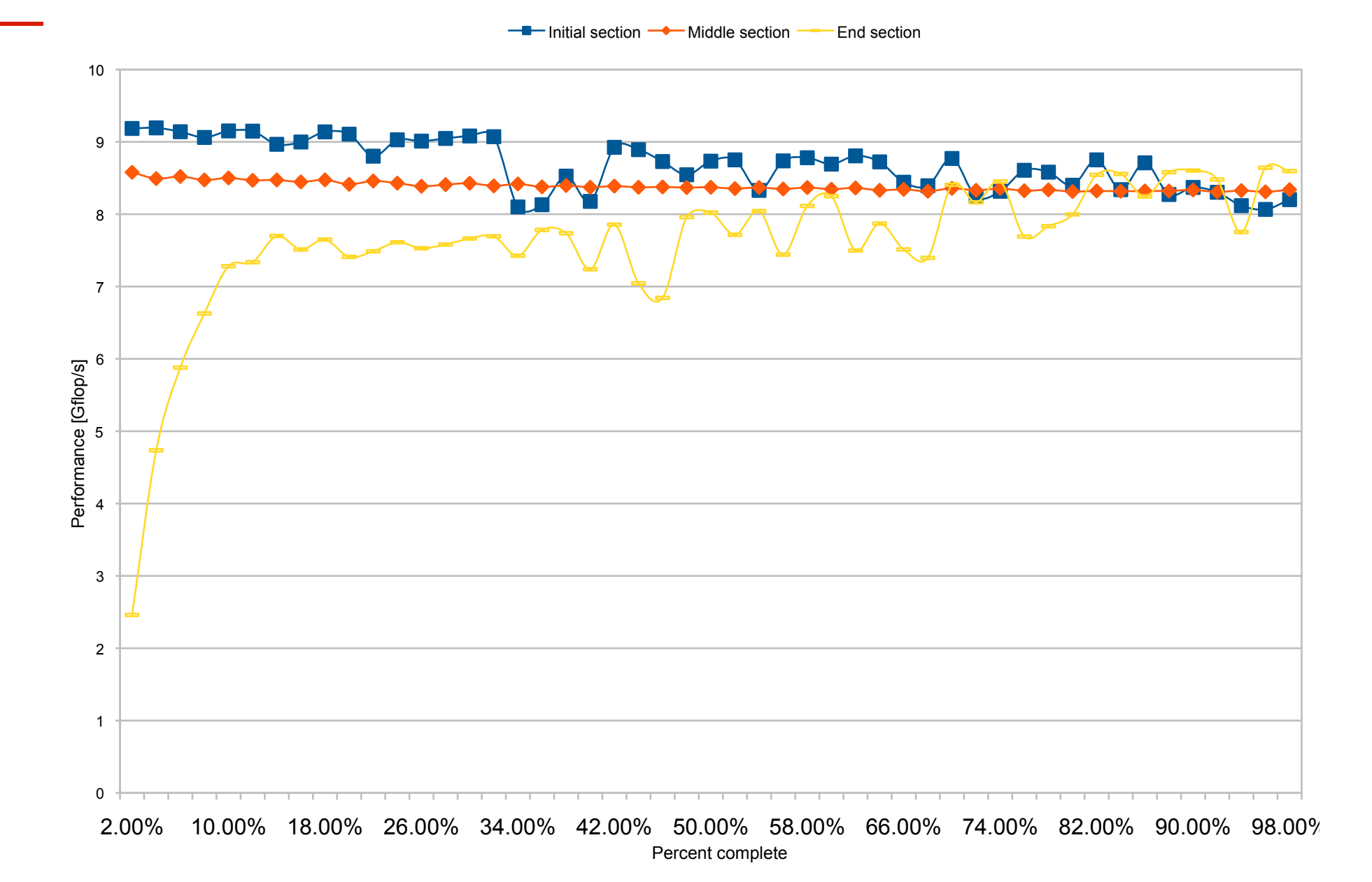

 $\bigodot$ **ICLUT Limited Benchmark Run** 

- Start the computation in at some and running to completion.
- " Simplified the job of checking the solution.

$$
A = \begin{bmatrix} I & 0 \\ 0 & A' \end{bmatrix}
$$

" Easy to Understand and implement.

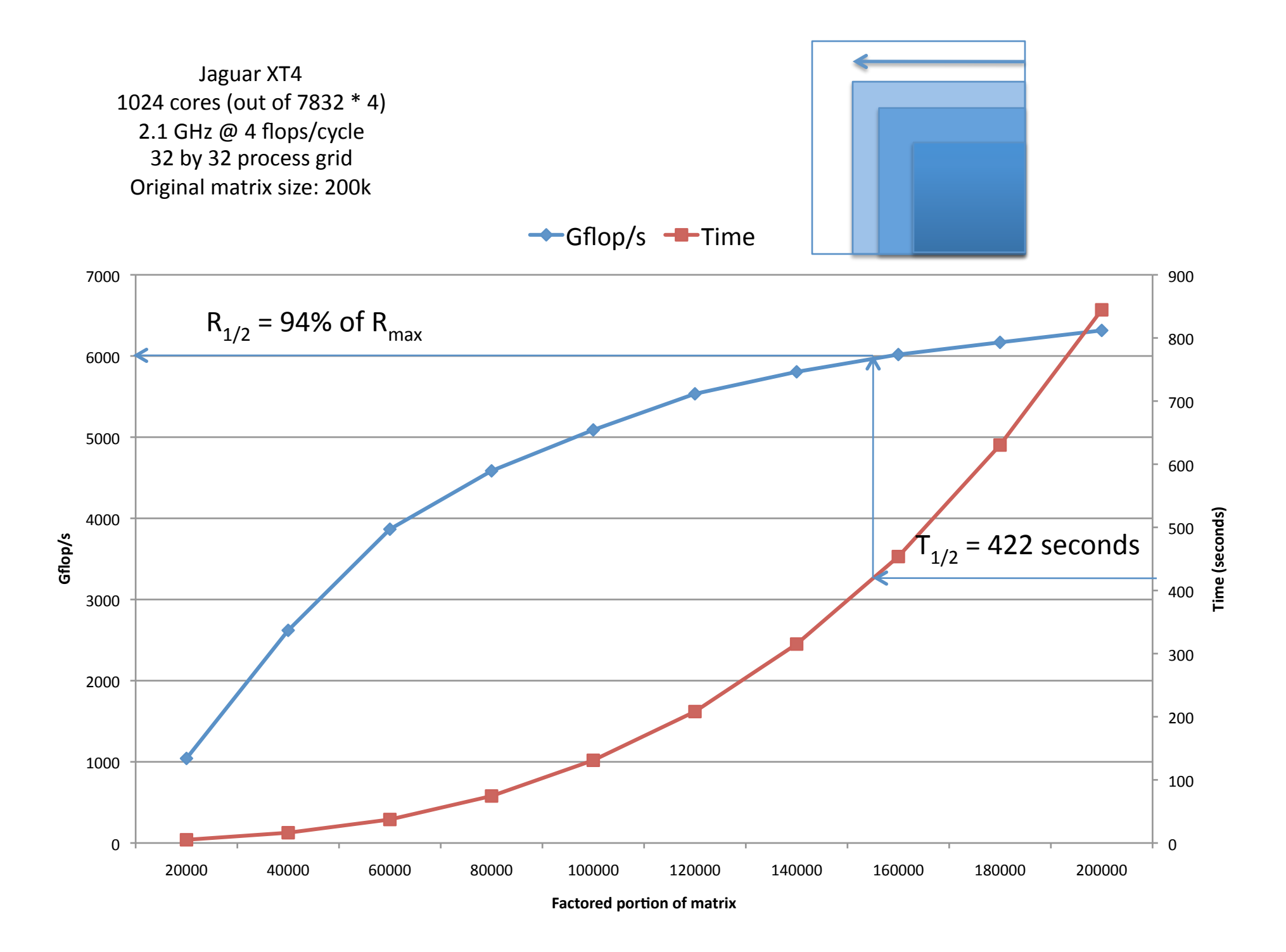

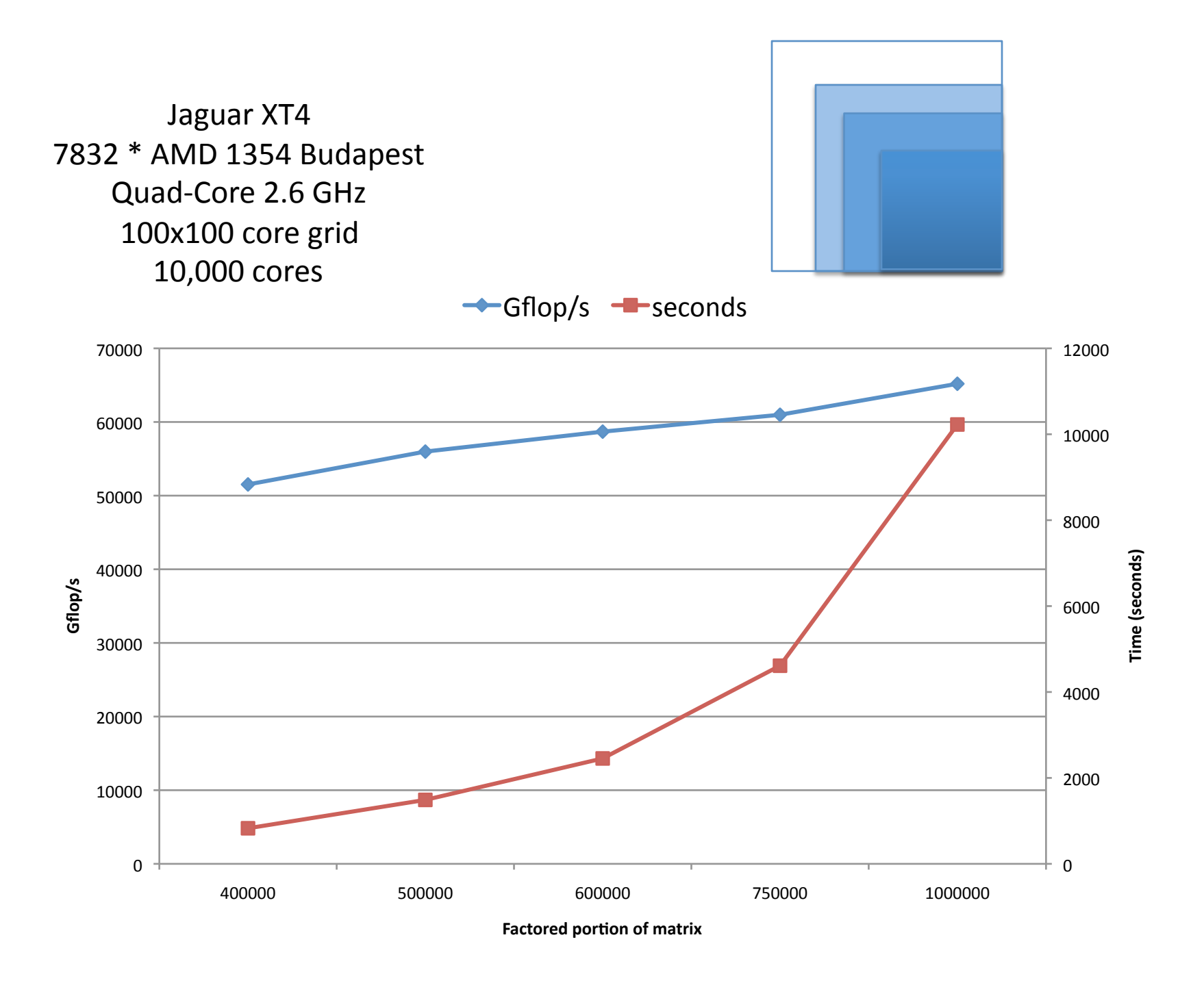

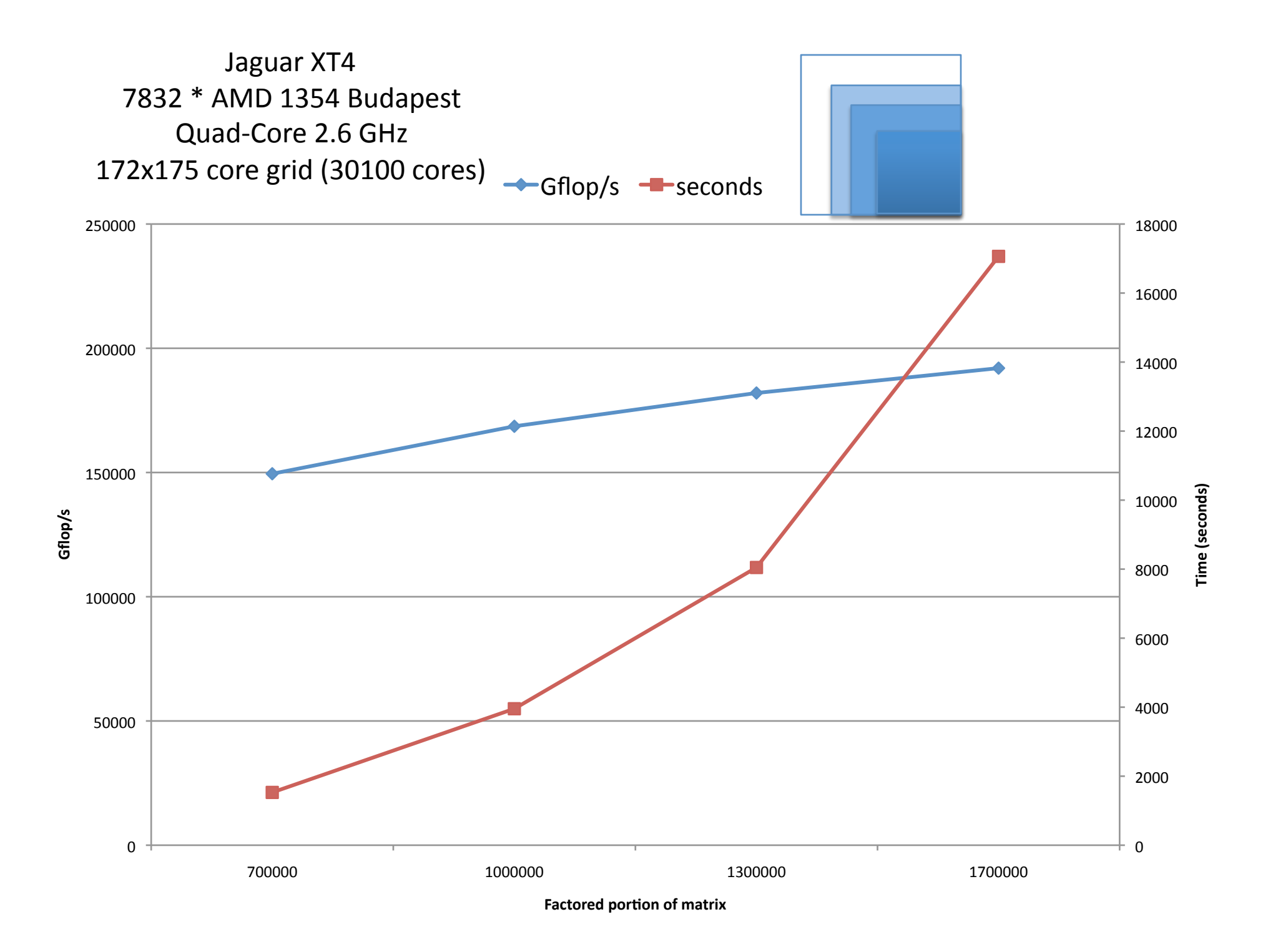

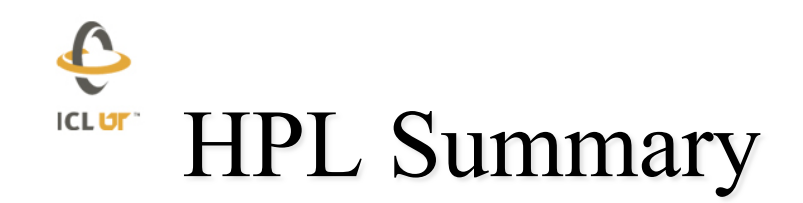

- ¨ **Making changes to the benchmark should be done very carefully, hard to undo.**
- ¨ **Will continue to experiment with the approximate run.**
- Provide a way to estimate time and size.
- Perhaps role this out as beta for November
- ¨ **Plan for 12 hour max run** 
	- **If your run would be less than 12 hours, then run on the whole matrix.**
- ¨ **Verify the computation**
- ¨ **Approximation rate will be an under approximation**
- The longer the testing the more accurate the  **performance estimate**

#### $\hat{\mathbf{e}}$ **ICLUT HPC Challenge Benchmarks for GPUs Next**

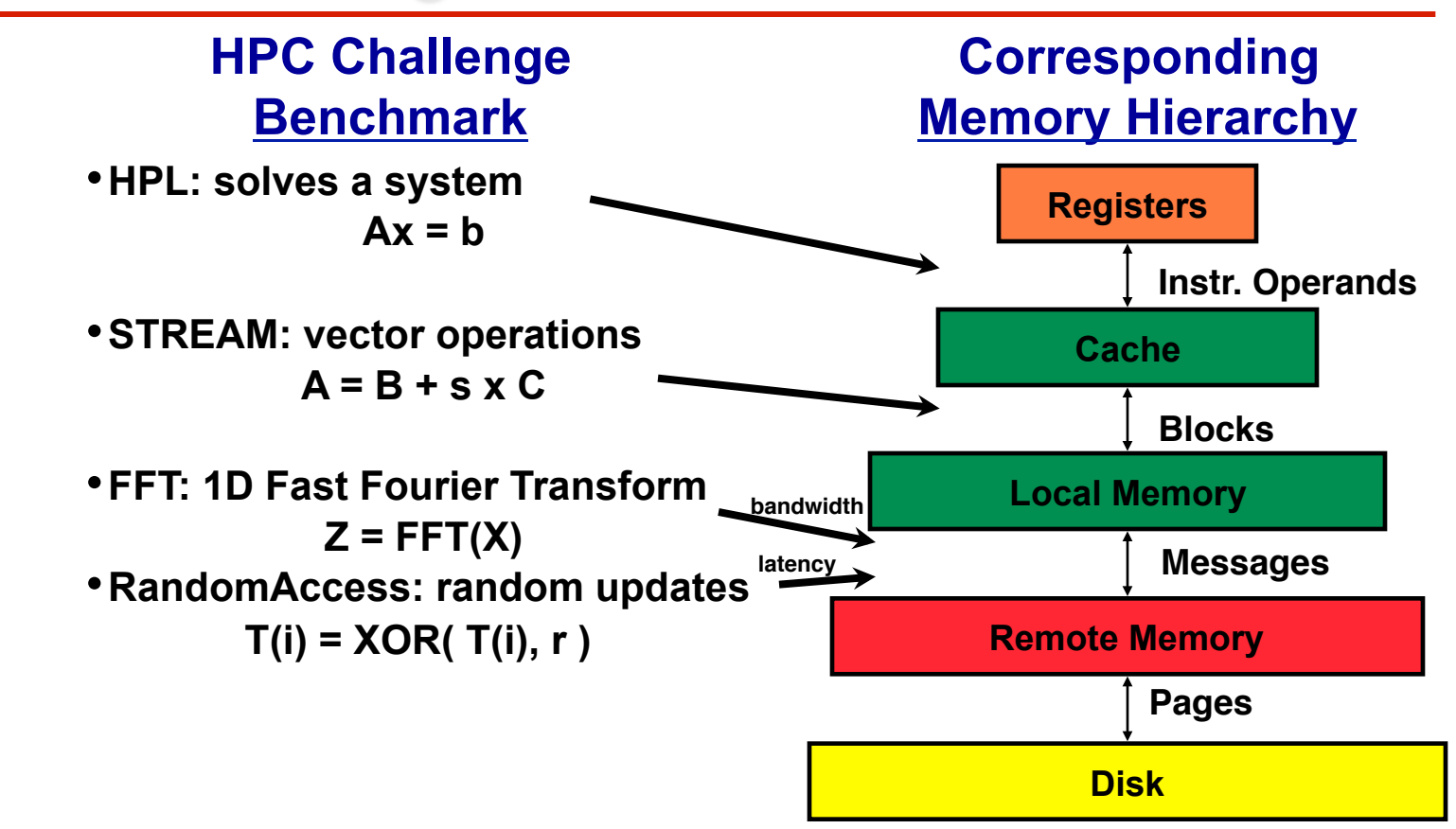

#### • **HPC Challenge measures this hierarchy**